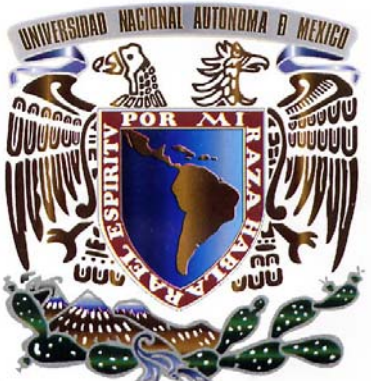

# UNIVERSIDAD NACIONAL AUTÓNOMA **DE MÉXICO**

# FACULTAD DE INGENIERIA

**DIVISIÓN DE INGENIERÍA** MECÁNICA E INDUSTRIAL

Propuesta de Diseño de Canal de Enfriamiento para Herramienta de Corte de Acabado Superficial.

Que para obtener el Título de

INGENIERO MECÁNICO

PRESENTA:

DIEGO HERNÁNDEZ ROMERO

Director: Ing. Armando Sánchez Guzmán

No. De Tesis 0902055

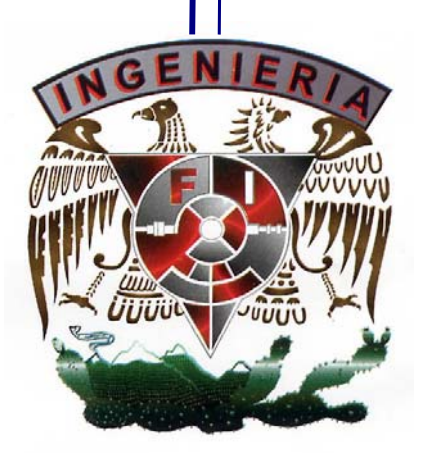

Quisiera expresar mi más profunda gratitud a las personas listadas a continuación que apoyaron y dedicaron un poco de su valioso tiempo al desarrollo de esta tesis.

#### CDM- CENTRO DE DISEÑO MECANICO.

Ing. Armando Sánchez Guzmán. Dr. Fernando Villegas Velázquez. M.I. Magdalena Trujillo Barragán. M.I. Jesús Vicente González Sosa.

TORRE DE INGENIERIA CIPIA.

Dr. Martín Salinas Vázquez. Dr. William Vicente y Rodríguez. Dr. Alejandro Rodríguez Valdés. M.I. Eliseo Martínez Espinosa.

A mi persona, por materializar todo el sacrificio, privación y desvelos en uno de los mayores logros de mi vida profesional. Por sobrepasar cada obstáculo y salir fortalecido de todas la encerronas que la vida me ha dado.

A mis padres, Teresa y Gonzalo, por todo el amor que me dan, los valores que me inculcaron y la confianza que me dan para lograr todo aquello que emprendo. No hay palabras que expresen todo el amor y gratitud que les tengo. Gracias, les debo todo, presente y futuro.

A mi hermano David, que siempre está a mi lado y que mantiene mis pies en la Tierra. Gracias, te deseo tremendo éxito en tus estudios y en tu vida, eres un excelente ser humano.

A toda mi familia, por su cariño y consejos: Toño, Lupita, Wen, "Ichi", Gio, Lalo, Yola, Lili, Lalin, David, Martha, Robert, Martita, Abuelita Carmelita (q.e.p.d.), Abuelita Meyos, Pera, Mauricio, Cristian, Julio y Vero. A mi sobrino Santiago, que un día les dará esta misma satisfacción a sus padres.

A mi tío Cpt. Marco Antonio Romero Villalba (q.e.p.d.), ejemplo de lealtad, deber, honor y sacrificio. Tu recuerdo vivirá siempre en mí.

A mis amigos Eduardo, "Sir" David y Jesús "Cacara", les agradezco tantas atenciones y todo el apoyo que a lo largo de los años me han brindado, junto con los buenos momentos. Les deseo una vida dichosa y prospera. A todos los amigos que a lo largo de mis estudios me enseñaron tanto, y me inspiraron con su éxito a buscar el propio.

A todas las personas que ven por mí en momentos de necesidad, llegando en el momento justo, para después desvanecerse sin poder siquiera agradecerles. Muchas Gracias.

A todos mis profesores, especialmente de la Facultad de Ingeniería, que con su ejemplo me formaron como profesional y persona, que me dieron todas las facilidades para hallar lo que me apasiona.

Al Ing. Heriberto Román Beltrán, que fue el salvavidas que la vida me mando para seguir con mi carrera. Sin toda su ayuda y apoyo, esta seria una tesis de Filosofía, no hubiese sido nominado al Premio Nacional al Servicio Social, ni hubiese escrito un libro, y mucho menos presentado un articulo en el Auditorio de Posgrado de Ingeniería. Mi gratitud y admiración de por vida.

A la inspiración filosófica de Friedrich Nietzche, del cual aprendí que debemos bailar como trovadores, entre santos y prostitutas, entre dios y el Mundo; por que es la ceremonia en que la risa encuentra la sabiduría.

A los integrantes de "*The Offspring*" y a Joe Hallenbeck, por que me enseñaron que, parafraseando a M. Bakunin,"La pasión por la destrucción es también una pasión creadora.".

> "*The sky is blue, water is wet, women have secrets.*" – Joe Hallenbeck. 1991.

"[La verdad es] un ejército móvil de metáforas, antropomorfismos, en pocas palabras, una suma de relaciones humanas que han sido aumentadas, transpuestas y embellecidas por la poética y la retórica, y que, después de ser usadas durante un largo tiempo, parecen firmes, canónicas y obligatorias para la gente: las verdades son ilusiones de las que se ha olvidado que lo son".

> *Über Wahrheit und Lüge im aussermoralischen Sinne*  (Sobre Verdad y Mentira en Sentido Extra Moral)

—Friedrich Nietzche. 1873.

#### INTRODUCCIÓN

**College** 

Introducción. 2008 - 1 a construction de la construction de la construction de la construction de la construction de la construction de la construction de la construction de la construction de la construction de la constru

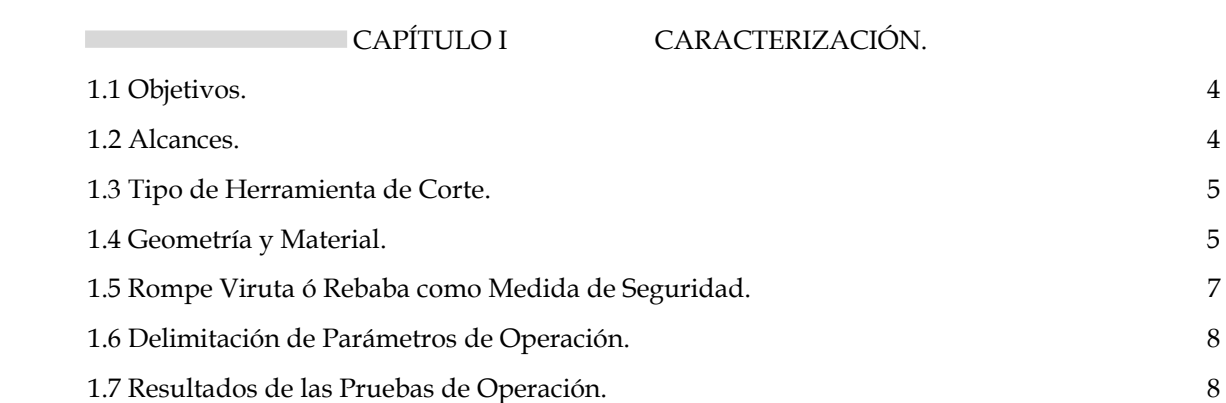

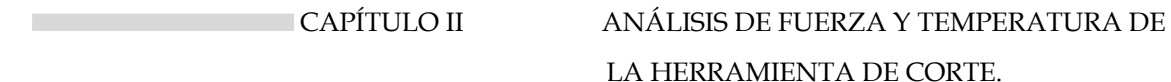

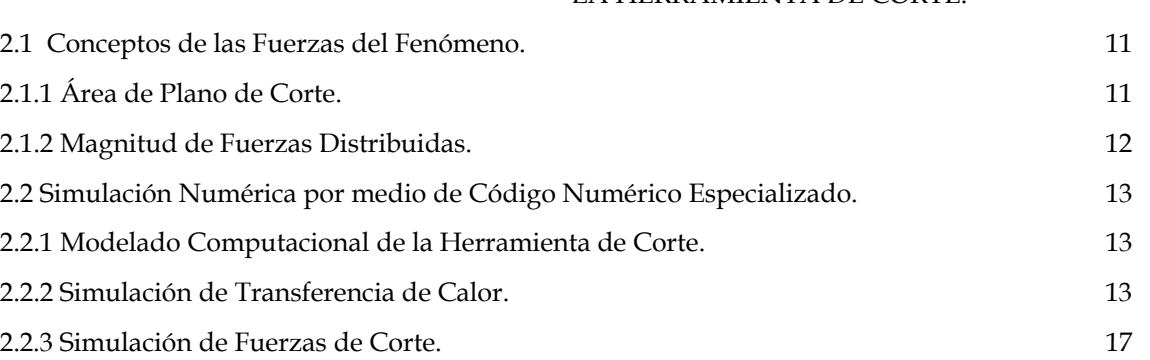

2.3 Configuración Experimental y Detalles Numéricos Para Simulación de Transferencia de Calor. 21 2.4 Configuración Experimental y Detalles Numéricos Para Simulación de Fuerzas al Corte. 23 2.5 Resultados. 24 2.5.1 Transferencia de Calor. 24

2.5.2 Fuerzas de Corte. 25

# CAPÍTULO III IMPLEMENTACIÓN Y ANÁLISIS DEL

#### CANAL DE ENFRIAMIENTO.

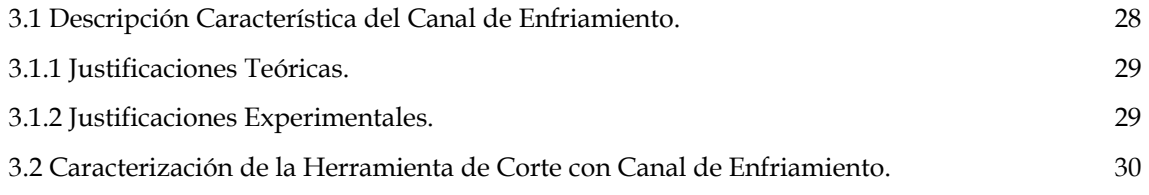

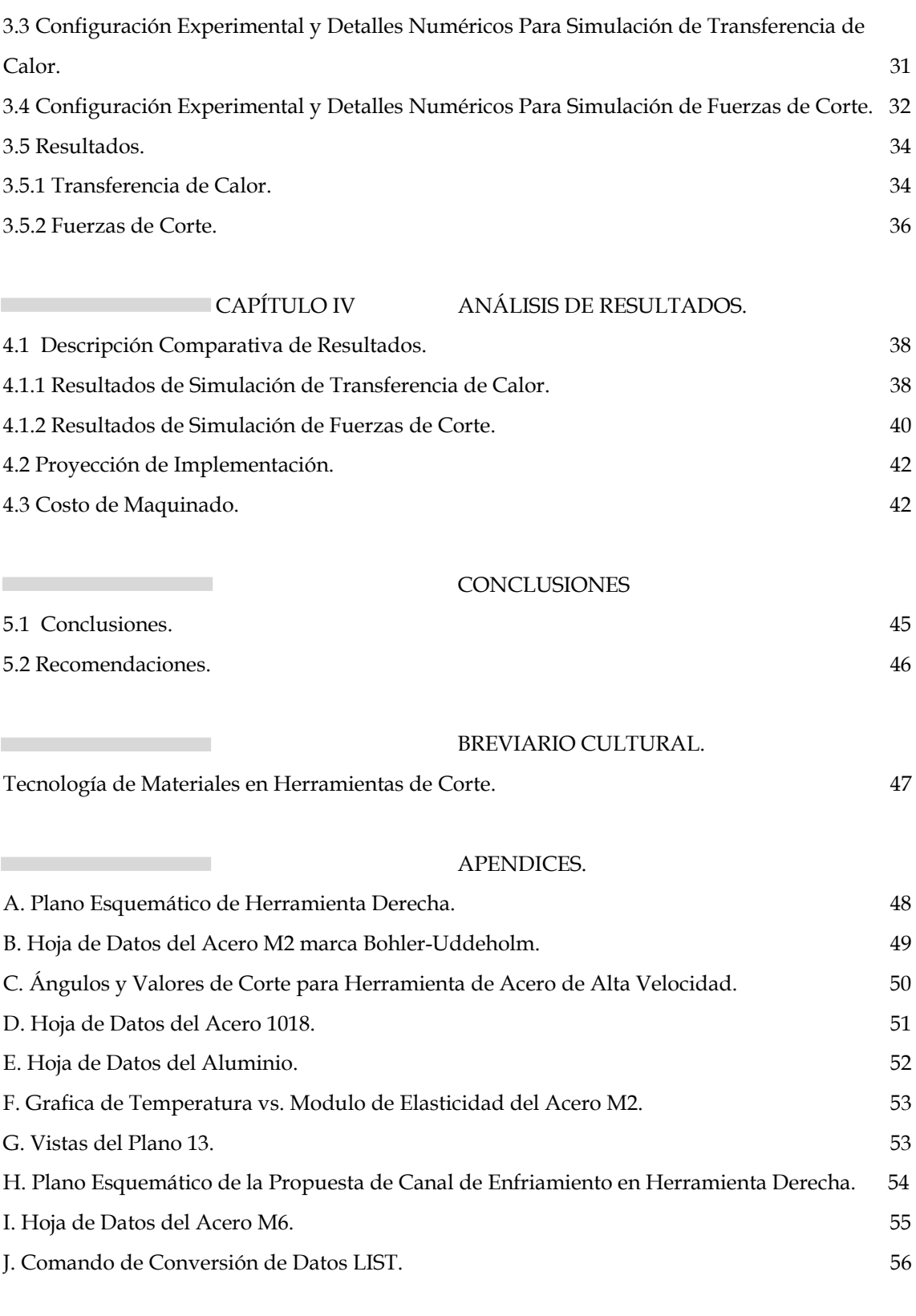

BIBLIOGRAFÍA. 57

and the control of the control of

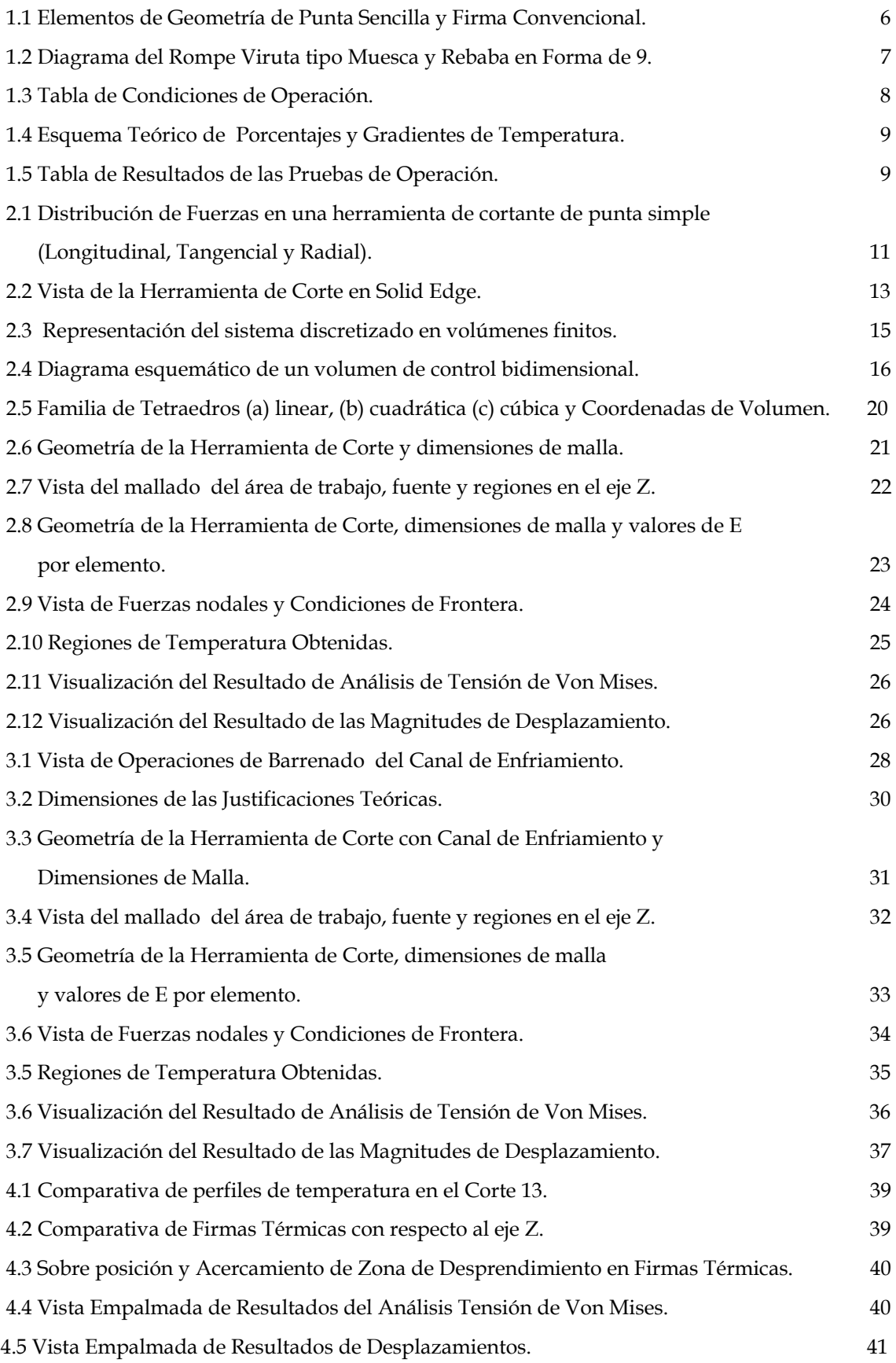

#### **INTRODUCCIÓN.**

En la fabricación de productos, es importante que los procesos involucrados sean eficientes y capaces de producir partes de calidad aceptable. Los productos terminados se obtienen maquinando al tamaño, piezas de trabajo con formas elementales. En un torno, se producen desprendiendo metal en forma de pequeñas virutas. El trabajo central de la maquina se encuentra en la herramienta de corte que desprende estas virutas.

La característica principal de este tipo de herramientas en la industria actual es su empleo en el rectificado de piezas provenientes de una diversa variedad de procesos de manufactura, así como del acabado superficial de piezas para posteriores procesos.

El trabajo presente se realizó por el interés de ampliar las condiciones de operación de un tipo específico de herramienta de corte, con la propuesta de diseño de un canal de enfriamiento interno y describir, por medio de los análisis pertinentes, el comportamiento de dicha herramienta ante las condiciones de operación adoptadas para dicho análisis. Lo anterior, debido a que este tipo de herramientas de corte se mantiene como la herramienta de trabajo de tornos manuales que perdieron todo apoyo e innovación a favor de nuevas herramientas de corte incompatibles con respecto de su par manual [se invita al lector a leer el Breviario Cultural].

Así también, evitar el empleo de refrigerantes superficiales para ampliar la cantidad de materiales de trabajo a los que el torno manual pueda acceder.

Para lograr dicho objetivo, la estrategia de solución empleada consistió en un desarrollo en tres partes. Una primera parte consistió en proponer una herramienta de corte que fuera empleada de manera común para fungir como herramienta patrón. A dicha herramienta se le sometió a un proceso de trabajo común, del cual se obtuvieron valores de trabajo.

Una segunda parte consistió en insertar estos valores de trabajo experimental, como condiciones de frontera en dos diferentes paquetes de simulación numérica, con el objeto de tener una referencia de las fuerzas y temperaturas a las que se somete la herramienta en condiciones de operación.

1

Con dichos resultados, se propone el diseño de un canal de enfriamiento interno, orientado al perfil de temperatura obtenido.

Esta herramienta propuesta es sometida a las mismas condiciones de operación, en los paquetes de simulación numérica, para observar el desempeño en condiciones de operación.

La tercera y última parte de la metodología es una comparación de ambas herramientas para discutir resultados y proponer fluidos de implementación para posteriores análisis, así como una comparativa de costo. Cabe resaltar que los alcances de la investigación nos limitan a la propuesta con modelos computacionales.

La metodología de la estrategia de solución toma como fundamento el empleo de códigos numéricos y sus ventajas. En primera instancia, su bajo costo ya que el precio de un análisis computacional es más bajo comparado al costo correspondiente a una investigación experimental.

Así también, una investigación computacional puede ser desarrollada con notable velocidad, por lo que se pueden estudiar las implicaciones de diferentes configuraciones en lapsos razonables de tiempo.

Es muy importante obtener resultados que cuenten con información completa. Una solución computacional de un problema proporciona información detallada de las variables relevantes a través del dominio de interés. Para obtener dichos resultados, la habilidad para simular condiciones realistas no tiene parangón. Un programa computacional tiene una dificultad mínima para manejar dimensiones microscópicas ó macroscópicas, tratar temperaturas críticas ó manejar procesos que pudiesen resultar peligrosos de manera experimental.

Sin embargo, se tiene que estar consciente, en todo momento, que tanto los modelos computacionales y teóricos son una descripción cercana de un fenómeno físico, y como tal conlleva un cierto margen de error que puede ser aceptable si dicha descripción del fenómeno es cercana a la realidad. Y si agregamos el hecho de que no existen descripciones matemáticas adecuadas para geometrías complejas, existirá cierta incertidumbre sobre la extensión para la cual los resultados empatan con la realidad. Un claro entendimiento teórico permitirá verificar resultados acordes a dicha realidad experimental.

2

Como resultado de la metodología anteriormente expuesta, el trabajo obtenido presenta la siguiente estructura.

En el Capitulo I se realiza el planteamiento de la herramienta de corte que será el objeto de estudio, el motivo de la elección, los alcances del proyecto y las características geométricas y materiales de dicha elección.

En el Capitulo II se interpreta el resultado de las pruebas de la herramienta patrón en condiciones de operación. Esta prueba de operación alimenta, como condiciones de frontera, dos diferentes códigos numéricos, lideres en su campo de aplicación (análisis por elemento finito y transferencia de calor respectivamente) y se obtienen resultados derivados de las condiciones de operación.

En el Capitulo III se emplean los resultados obtenidos para proponer un canal que funcione como sistema de enfriamiento interno, con el que se genera un nuevo modelo que es ingresado a los paquetes de simulación numérica para las mismas condiciones de operación y se obtienen resultados derivados de las mismas condiciones de operación.

En el Capitulo IV se discuten los resultados y se proyectan propuestas de fluidos de implementación, así como los costos derivados de esta propuesta de diseño.

Al final, se exponen las conclusiones obtenidas del proyecto, así como las recomendaciones pertinentes para su desarrollo y su fabricación.

#### **CARACTERIZACIÓN.**

#### **1.1 Objetivos.**

Los objetivos planteados para el presente trabajo fueron, en principio, analizar una herramienta de corte usada comúnmente en la industria y conocer las fuerzas a las que se encuentra sometida para su empleo en el proceso de acabado superficial.

Así pues, se propuso obtener el perfil de temperatura y esfuerzo para las condiciones de operación de la herramienta de corte, junto con la propuesta de un canal de enfriamiento interno para dicha herramienta para las mismas solicitaciones.

El objetivo terminal fue empatar resultados con la finalidad visualizar la viabilidad de esta propuesta.

#### **1.2 Alcances.**

Los alcances que fueron planteados para este trabajo constaron de compilación de información para, en primera instancia, obtener un análisis de la herramienta de corte en condiciones de operación por medio de paquetería de simulación numérica.

Seguidamente, proponer e implementar el diseño de un canal de enfriamiento interno basado en el análisis de resultados y que este sea sometido a las condiciones de operación por medio de simulación numérica solamente.

Al final, se proyecto obtener un análisis comparativo entre ambos casos, junto con un análisis de costos para dicha propuesta.

A manera de aclaración de los alcances, se señala que una simulación de flujo en el canal de enfriamiento queda fuera de estos, debido a que los análisis de transferencia de calor que se realizan, para este trabajo, solo en el estado permanente. Debido a las características de este análisis en el paquete de cómputo empleado se simula dentro del canal aire a 0 [m/s]. Sin embargo, con este análisis es posible observar una tendencia del flujo de calor a seguir la forma del canal.

Para un análisis del flujo dentro del canal de enfriamiento se llevaría a cabo un análisis de flujo en micro canales para el estado transitorio; esto debido a las dimensiones del canal (0.125 [in]), por lo que los desprendimientos de capas limites en las paredes del canal lo convertirían en un flujo totalmente turbulento.

Con respecto al análisis de esfuerzos, para la herramienta de corte con canal de enfriamiento, se consideró que no existe la presencia de esfuerzos residuales debidas a las operaciones de barrenado con las que se genera el canal; tampoco se reparó en la abrasión de la viruta en el flanco de la herramienta. Para esto se observó que posteriormente a las operaciones citadas se sometió a un tratamiento térmico de templado, así como de la función óptima del Rompe Viruta. Por las dimensiones ya citadas del canal de enfriamiento, se propone un proceso de inducción térmica para llevar a cabo el tratamiento térmico.

#### **1.3 Tipo de Herramienta de Corte.**

La herramienta de corte a caracterizar consta de una herramienta derecha para desbaste ó de acabado (rectificado) [Apéndice A]. El buril derecho presenta un filo cortante en el lado izquierdo y corta hacia la izquierda del operario, hacia la cabeza del torno.

Dicho proceso se emplea comúnmente para el rectificado de piezas procedentes de diversos procesos de manufactura como son la forja, fundición, embutido ó extrusión. También se emplean para el acabado de piezas para procesos de acabado superficial, como el de nitrurado y para la rectificación de piezas de plástico maquinable [1].

Este tipo de herramienta se emplea en el torno manual *Precision Lathe* modelo A marca *South Bend*, para trabajos de baja velocidad, y para metales blandos que fue utilizado en las pruebas de operación.

#### **1.4 Geometría y Material.**

El material dispuesto en la herramienta de corte es el acero de alta velocidad M2 de la marca *Bohler-Uddeholm* para aplicaciones de trabajo en frío [Apéndice B]. Este tipo de acero es una aleación Cromo-Molibdeno con un porcentaje que oscila entre 2 y 3 por ciento, respectivamente, junto a un añadido de Tungsteno de entre el 6 y el 18 por ciento para añadir dureza. La definición M2 aplica para aleaciones con un 5 por ciento de Cobalto añadido. Esta adición incrementa su resistencia al calor y al desgaste [8].

Se emplea este material debido a que cumple con los siguientes requerimientos:

- Genera una herramienta dura y no pierde su dureza por el calor generado del maquinado, por lo que en los análisis la dureza se considero invariante.
- Su composición presenta la máxima eficiencia de dureza y tenacidad, y mantienen estas propiedades a altas temperaturas.
- Presenta una facilidad de maquinado de manera sencilla en un esmeril.
- Se emplea en el torno manual, el torno más empleado en México.

El aspecto más importante de un buril es su forma: la inclinación hacia los lados y hacia atrás, las holguras o ángulos de alivio frontal y lateral, y los rompedores de rebaba. A este conjunto de elementos que conforman la herramienta de corte se le llama Firma Convencional de la Herramienta [2], cuyos valores varían en intervalos preestablecidos de acuerdo al material a emplear [Apéndice C].

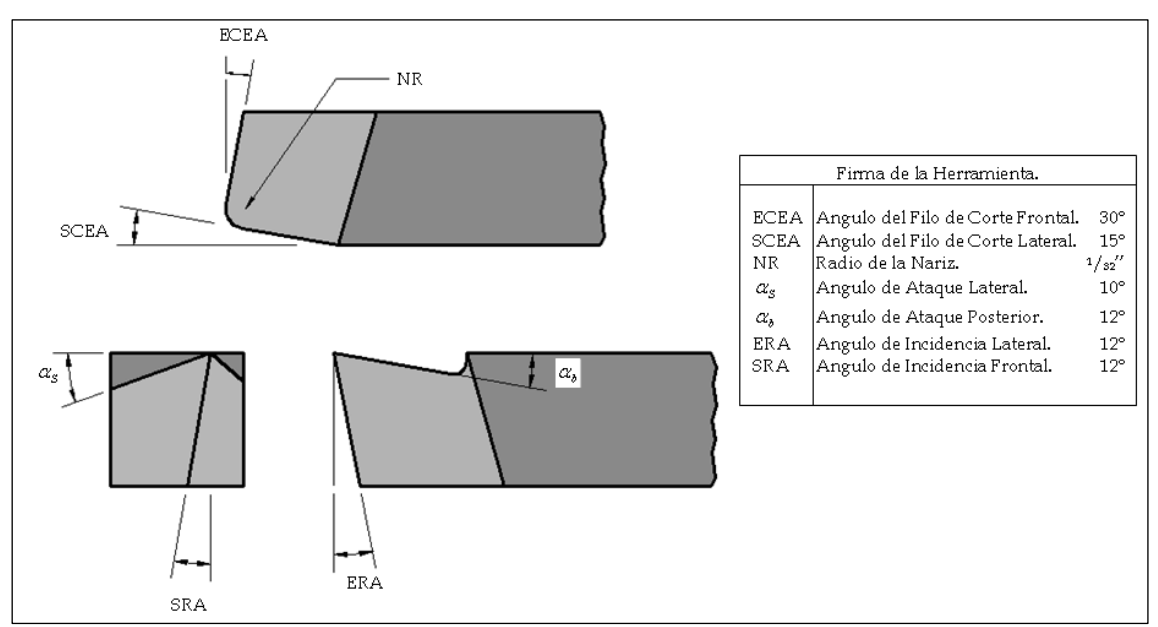

Fig. 1.1 Elementos de Geometría de Punta Sencilla y Firma Convencional.

El valor Radio de Nariz (NR) permite obtener un acabado superficial óptimo y evita al máximo vibraciones en el montaje de la herramienta. Así mismo, refuerza la punta de la herramienta.

El Ángulo de Filo de Corte Lateral (SCEA) reduce la fuerza repentina que experimenta la herramienta al entrar en la parte de trabajo y el Ángulo de Filo de Corte Frontal

(ECEA) reduce el roce y la fricción contra la superficie. La superficie del flanco o de incidencia se define por medio de los ángulos de Incidencia Frontal (ERA) y de Incidencia Lateral (SRA), dichos ángulos determinan la magnitud del claro entre la herramienta y la superficie de trabajo recién creada.

El valor de dichos elementos geométricos se enfoco a las características de los metales que se emplearon en las pruebas de operación, el acero 1018 [Apéndice D] y el aluminio [Apéndice E].

#### **1.5 Rompe Viruta o Rebaba como Medida de Seguridad.**

Como medida de seguridad del operario, es importante que la herramienta produzca rebabas que no sean peligrosas. Las rebabas largas que no se quiebran son particularmente peligrosas, ya que se enrollan en la herramienta y propician su proyección de manera aleatoria.

Los ángulos pequeños de inclinación lateral y hacia atrás, tienden a hacer que se enrolle la rebaba más en los ángulos grandes, y las rebabas que se enrollan o enroscan se quiebran con mayor facilidad.

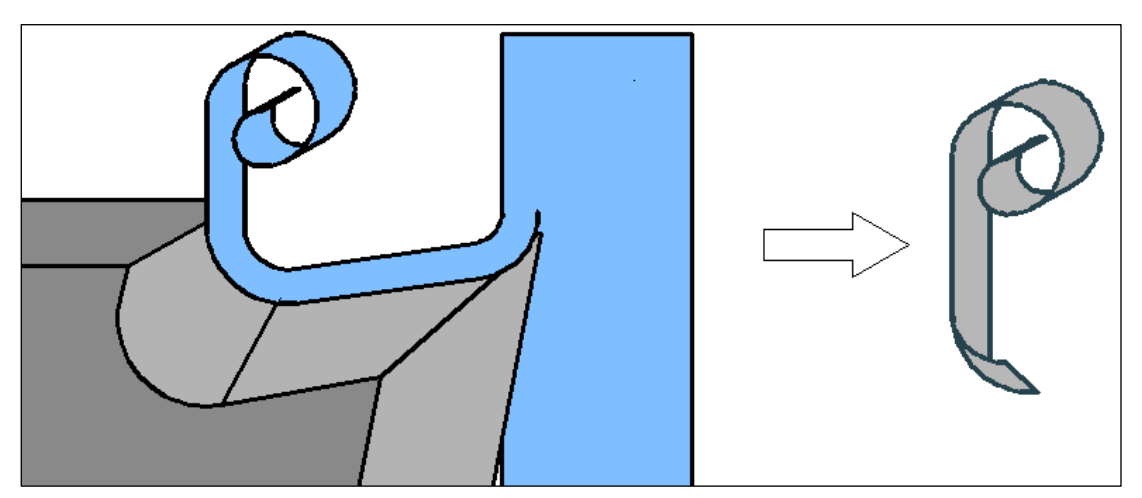

Fig. 1.2 Diagrama del Rompe Viruta tipo Muesca y Rebaba en Forma de 9.

La idea del rompedor de rebaba es forzar a la rebaba a enrollarse en la cara de la herramienta. Como la rebaba se enrolla enfrente de la pieza de trabajo y contra esta, no puede avanzar hacia ningún lado y se rompe, a este elemento se le llama Rompe Virutas tipo Muesca. Con frecuencia resultan rebabas en forma de C, pero se considera ideal la forma de un 9 con su caída sobre la charola para rebabas, sin saltar.

#### **1.6 Delimitación de Parámetros de Operación.**

A continuación se muestran las condiciones de operación a las que fue sometida la herramienta de corte.

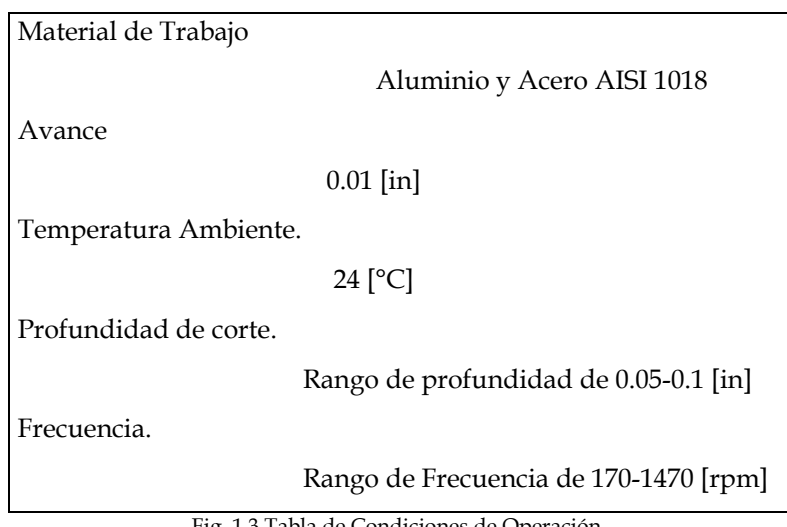

Fig. 1.3 Tabla de Condiciones de Operación.

#### **1.7 Resultados de las Pruebas de Operación.**

La obtención de valores de las pruebas de operación se dividió en dos partes.

En la primera parte, se buscó obtener los valores necesarios para hacer un análisis de fuerzas en la herramienta de corte. Para esto, se empleo un tacómetro, para que en cada prueba se tuviera conocimiento de la frecuencia de operación del torno en ese momento. El fin de esto es obtener los valores para las condiciones de operación más demandantes, así como el de su empleo posterior para cálculos de vida útil.

La segunda parte pretendió obtener valores para las condiciones de frontera de la simulación de transferencia de calor, para esto se empleo una pistola térmica de infrarrojo, del cual se tomo la temperatura del área inferior al filo de corte. Debido a lo mencionado en los modelos teóricos, esa lectura equivale a 10 % de la temperatura total generada en la punta de la herramienta de corte.

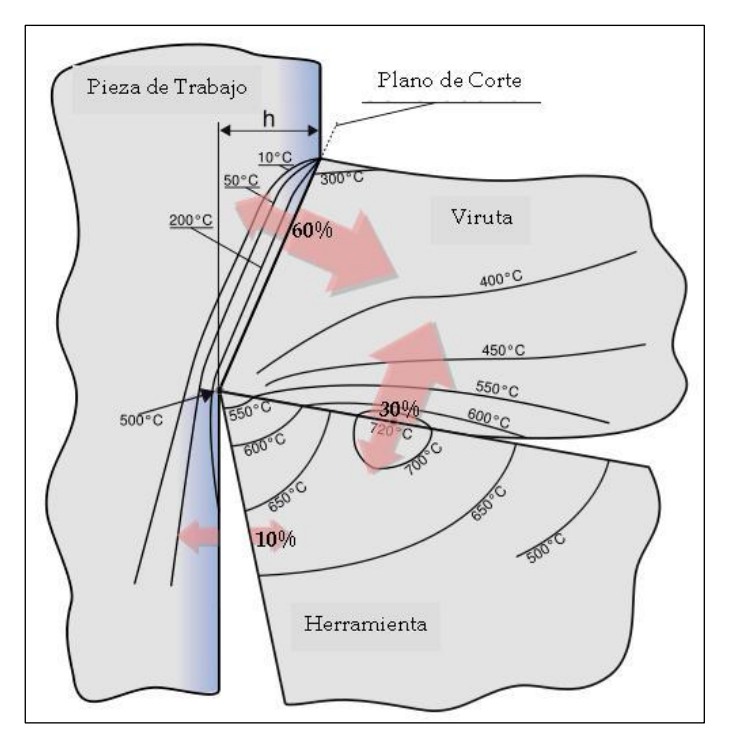

Fig. 1.4 Esquema Teórico de Porcentajes y Gradientes de Temperatura.

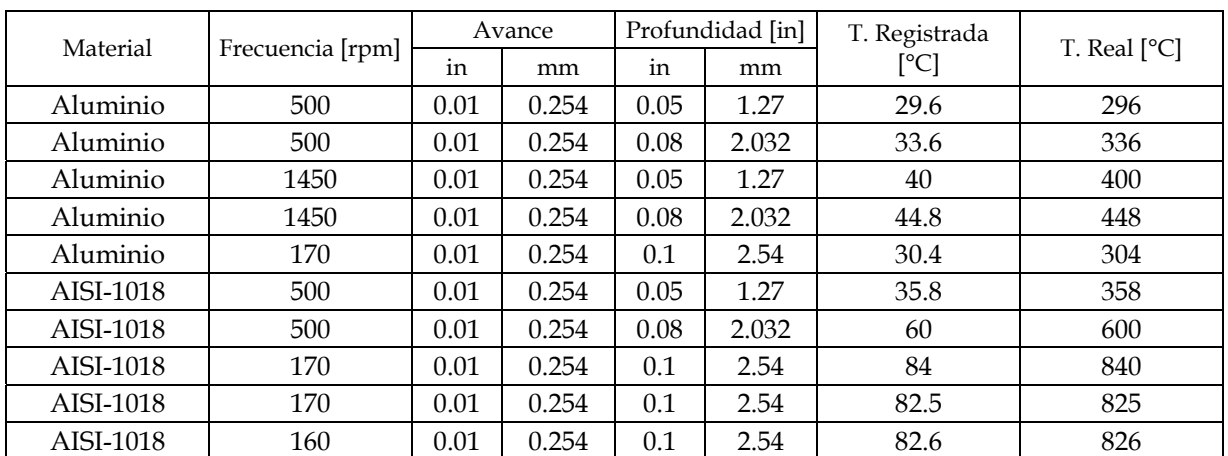

Los resultados de las pruebas de operación, para una pieza de 1 [in] de diámetro son los siguientes.

Fig. 1.5 Tabla de Resultados de las Pruebas de Operación.

Para explicar estos resultados, y como se observa en la figura 1.4, la energía viene en forma de calor de la fricción de la herramienta. Una suposición razonable [3] es que el 80 % de la energía del corte es absorbida por la rebaba y al estar en contacto con el flanco y el rompe viruta, transfiere energía a esta y erosiona dicho flanco.

El porcentaje de la energía transportada por la rebaba es incrementado a medida que la velocidad de la operación de corte se incrementa y la herramienta se desgasta más rápido. Debido a esto se observa que una disminución de fricción ó temperatura, reducen el desgaste de la herramienta.

De la explicación anterior y las pruebas se obtiene la condición de operación más severa que se presenta en el maquinado del acero AISI 1018. Esta condición tiene como características una profundidad de corte extrema y una baja frecuencia. Con estos datos se desarrollaron las simulaciones que se presentan en los capítulos siguientes.

#### *CAPÍTULO II*

#### **ANÁLISIS DE FUERZA Y TEMPERATURA DE LA HERRAMIENTA DE CORTE.**

#### **2.1 Conceptos de las Fuerzas del Fenómeno.**

El análisis vectorial de fuerzas que emplea el modelo de corte ortogonal [4] nos dice que el filo cortante es perpendicular a la dirección del corte y no existe flujo lateral de metal. Comúnmente se realiza un análisis de las fuerzas que actúan sobre la herramienta midiendo con alguna clase de dinamómetro la magnitud de dichas fuerzas. Puesto que es imposible medir estas fuerzas de corte en su origen, se miden las reacciones lejos de la punta de corte. Debido a que ya se cuenta con la distribución de las fuerzas de corte con certeza científica, así como el modulo de corte del material de trabajo (Acero AISI-1018), simplemente se realizó la sustitución correspondiente.

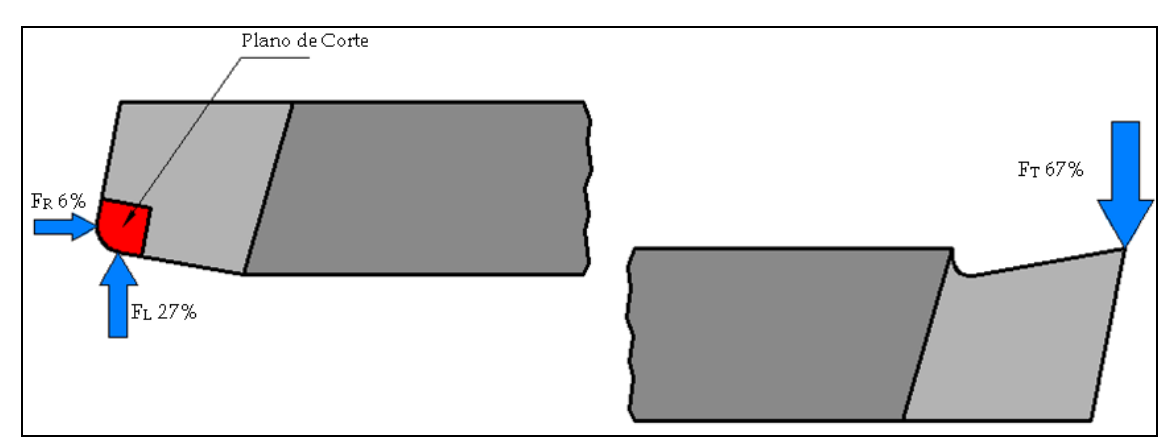

Fig. 2.1 Distribución de Fuerzas en una herramienta de cortante de punta simple (Longitudinal, Tangencial y Radial).

#### **2.1.1 Área de Plano de Corte.**

A fin de obtener la magnitud de las fuerzas sobre la herramienta de corte, fue necesario obtener el área de plano de corte. Se inicia por medio de la relación de espesor de viruta  $r$ , que es la relación de los espesores iníciales  $t_0$  (ó profundidad de corte) y finales  $t_c$  de la viruta en la operación de desbaste. Para su cálculo, el espesor inicial se toma como la profundidad de corte empleado, y el espesor final debido a expansión térmica, donde se considera un valor de 225 % del valor inicial [5], por lo que:

$$
r = \frac{t_0}{t_c} = \frac{0.1}{2.25(0.1)} = 0.444 \cdot [1]
$$
 (2.1)

A continuación se obtuvo el ángulo del plano de corte, dado por el ángulo de ataque lateral  $\phi$ , por lo que

$$
\tan \phi = \frac{r \cos \alpha}{1 - r \sin \alpha} = \frac{(0.444) \cos(10)}{1 - (0.444) \sin(10)} = 0.4738
$$
\n
$$
\phi = 25.4^{\circ}
$$
\n(2.2)

Finalmente se obtiene el área del plano de corte  $A<sub>s</sub>$ , que está dada por las dimensiones de la profundidad del corte  $t_0$ , y el ancho de la rebaba  $w$ , con un valor determinado por el avance de 0.01 [in]

$$
A_s = \frac{t_0 \cdot w}{\text{sen}\phi} = \frac{(0.1)(0.01)}{\text{sen}(25.4)} = 2.33 \times 10^{-3} \cdot [\text{in}^2] = 1.5 \times 10^{-6} \cdot [\text{m}^2] \tag{2.3}
$$

#### **2.1.2 Magnitud de Fuerzas Distribuidas.**

Al obtener el área del plano de corte finalmente puede obtenerse la magnitud de cada una de las fuerzas. Primero se obtiene la Fuerza de Corte Normal Total  $F_s$  para obtener después el valor de las Fuerzas Distribuidas.

$$
\tau = \frac{F_s}{A_s} \Rightarrow F_s = A_s \cdot \tau = (1.5x10^{-6})(210x10^6) = 315.8 \cdot [N] \tag{2.4}
$$

Fuerza Longitudinal  $F_{L}$  .

$$
F_L = 0.27F_S = 0.27(315.8) = 85.26 \cdot [N]
$$
\n(2.5)

Fuerza Tangencial  $F_T$ .

$$
F_T = 0.67F_s = 0.67(315.8) = 211.59 \cdot [N]
$$
\n(2.6)

Fuerza Radial  $F_R$ .

$$
F_R = 0.06F_S = 0.06(315.8) = 18.95 \cdot [N]
$$
\n(2.7)

#### **2.2 Simulación Numérica por medio de Código Numérico Especializado.**

Los datos anteriores para el análisis de Fuerzas, así como las lecturas de temperatura tomadas en las Pruebas de Operación, son parte de las condiciones de frontera/Solicitaciones a las que el Modelo Computacional estará expuesto.

Para la simulación numérica, se decidió emplear dos programas de análisis numérico, ambos líderes en su campo de operación, que son el Análisis por Elementos Finitos y el Análisis Numérico de las Ecuaciones de Transporte respectivamente. Los paquetes elegidos para las simulaciones numéricas son Autodesk Algor y CHAM Phoenics.

#### **2.2.1 Modelado Computacional de la Herramienta de Corte.**

Por medio del código numérico UGS Solid Edge v.18, se realizo un modelo computacional de la herramienta de corte para ser empleada en los programas de simulación numérica. Para importarla a PHOENICS se genero un archivo especial de formato STL. A continuación la vista del modelo computacional.

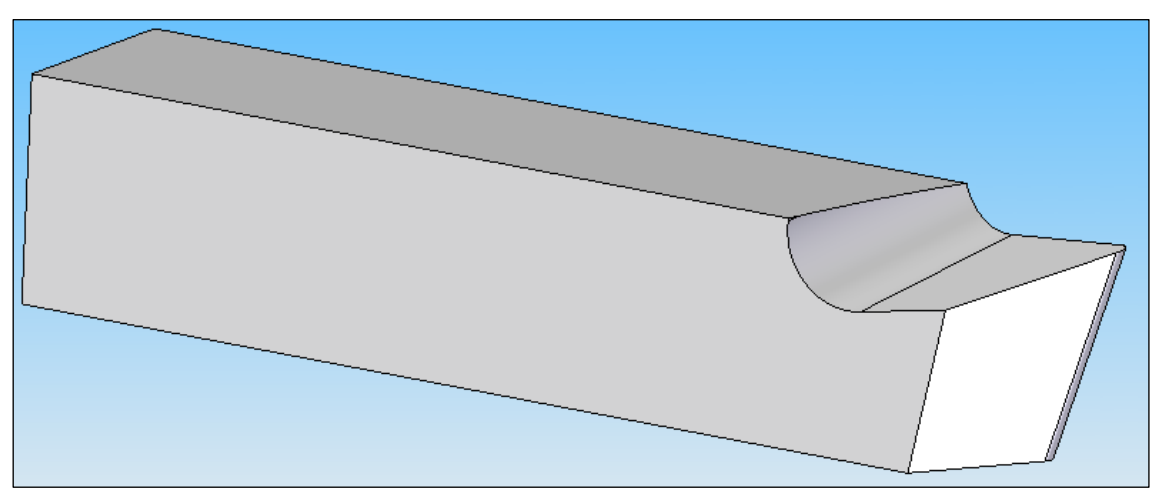

Fig. 2.2 Vista de la Herramienta de Corte en Solid Edge.

#### **2.2.2 Simulación de Transferencia de Calor.**

Para la simulación de la transferencia de calor se emplea el código numérico CHAM Phoenics. Esta paquetería resuelve de manera iterativa la Ecuación de la Energía empleando condiciones de frontera. Se invita al lector a consultar el libro del Dr. Suhas V. Patankar [6], así como en un gran número de textos de dinámica de fluidos computacional la deducción detallada de la ecuación.

Mediante una ecuación general, se pueden representar las ecuaciones medias de continuidad, cantidad de movimiento y del modelo de turbulencia, donde la variable dependiente está representada, en su forma más general, por  $\widetilde{\phi}\,$  como:

$$
\frac{\partial}{\partial t} (\overline{\rho}\widetilde{\phi}) + \nabla \cdot (\overline{\rho}\widetilde{u}_i \widetilde{\phi}) - \nabla \cdot (\Gamma_\phi \nabla_\phi) = \overline{S}_\phi \tag{2.8}
$$

Donde  $\Gamma_{\phi}$  es el coeficiente de difusión y  $\overline{S}_{\phi}$  es el término fuente. Los términos del lado izquierdo de la ecuación son el término transitorio, convectivo y difusivo, respectivamente. Los términos  $\Gamma_{\phi}$  y  $\bar{S}_{\phi}$  están especificados para cada variable  $\widetilde{\phi}$  . En el caso de la ecuación de continuidad,  $~\widetilde{\phi} = 1$ 

Como se observó anteriormente, la Ecuación de la Energía en su forma más general contiene un largo número de reminiscencias. Para el caso de estudio, y para el tipo de librería empleada (*Heat Box*) será suficiente describir el caso restringido.

Para un flujo de calor de baja velocidad en el estado estable con disipación viscosa despreciable, la Ecuación de la Energía puede ser escrita como

$$
\frac{\partial(\rho h)}{\partial t} + \nabla \cdot (\rho uh) - \nabla \cdot (k \nabla T) = S_h \tag{2.9}
$$

Donde h es la entalpia especifica, k es la conductividad térmica, T es la temperatura y

 $S_h$  es la media volumétrica de generación de calor. El término  $\nabla \cdot (k\nabla T)$  representa la influencia de conducción de transferencia de calor en el medio de estudio, de acuerdo con la Ley de Fourier de Conducción.

La ecuación anterior, se puede discretizar con el método de volúmenes finitos. Con este método, el dominio se divide en pequeños volúmenes de control, asociando a cada unos de ellos un punto nodal. De manera similar, se discretiza el tiempo en intervalos temporales. La ecuación diferencial resultante, se integra en cada volumen de control y en cada intervalo temporal, y el resultado es una ecuación discretizada que relaciona los valores de  $\widetilde{\phi}$  (Temperatura) para un determinado grupo de puntos nodales. Esta

ecuación algebraica expresa el principio de conservación de  $\widetilde{\phi}\;$  en el volumen finito, de la misma manera que la ecuación diferencial lo expresa para un volumen infinitesimal. La ecuación algebraica para un nodo P puede expresarse en forma general como:

$$
a_P \widetilde{\phi}_P = \sum_{i,I=E,W,N,S,H,L} a_i \widetilde{\phi}_I + a_T \widetilde{\phi}_T + B \tag{2.10}
$$

Donde el subíndice I representa las celdas vecinas, i la cara entre las celdas P e I, T el valor correspondiente en el intervalo temporal anterior, y B el término fuente.

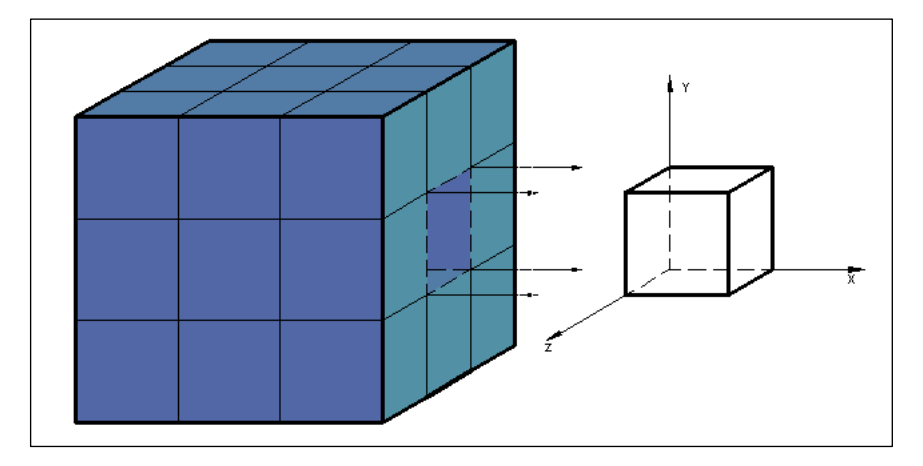

Fig. 2.3 Representación del sistema discretizado en volúmenes finitos.

En el caso de una malla cartesiana, escalona ("staggered") y uniforme (celdas de iguales dimensiones espaciales), se puede emplear por sencillez un volumen de control bidimensional, como el que se muestra en la figura 2.4 (el espesor de la celda en dirección z puede considerarse la unidad.) En una malla escalonada, las variaciones se encuentran definidas en el centro de la celda, mientras que las componentes de velocidad en cada dirección, correspondientes a la celda, se encuentran desplazadas a las caras de la celda.

En dicha figura, se muestra la notación de la celda y de sus vecinas. Dada una celda P, sus vecinas se nombrarán según las iníciales de los puntos cardinales (en inglés) en las direcciones "x" e "y" y como "Low" y "High" en la dirección z. Las caras de la celda se nombran con la misma nomenclatura, pero con letras minúsculas. A su vez, el tiempo también se discretiza. Las celdas en la dirección temporal se llaman intervalos temporales. La celda P en el paso temporal se nota como T.

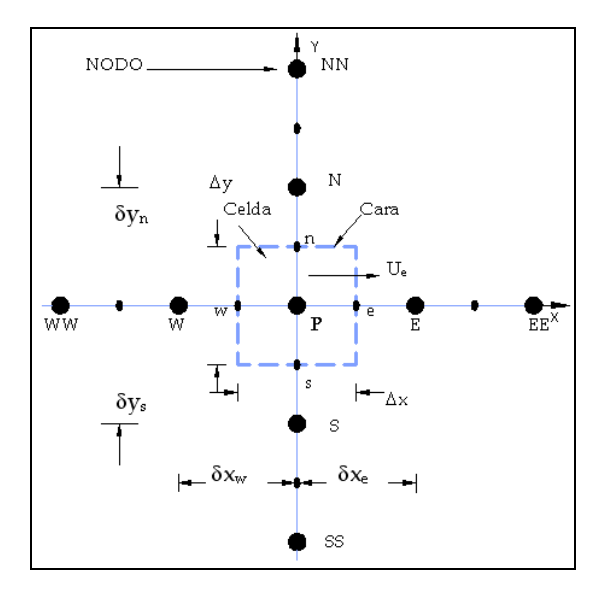

Fig. 2.4 Diagrama esquemático de un volumen de control bidimensional.

A continuación, se presentan los términos de la ecuación discretizada (2.10). Definiendo tres expresiones mediante los símbolos F, D, y Pe como:

$$
F = \overline{\rho} \, \overline{\partial}_i, \qquad D = \frac{\Gamma}{\delta_i}, \qquad Pe = \frac{F}{D} \tag{2.11}
$$

Donde  $\vec{\bm{U}}_i$  es la velocidad en la cara i,  $\delta_i$  es la distancia entre los nodos que incluyen la cara i y Pe es de número de Peclet, que es una relación entre la convección y la difusión. Las expresiones para F y D representan el efecto de los términos convectivo y difusivo, respectivamente, de la Ecuación de Transporte (2.8).

Los coeficientes  $a_i$ , de la ecuación (2.10) son:

$$
a_i = D_i f (P e|_i) + \max(-F_i, 0)
$$
 (2.12)

Los valores F y D en la cara de la celda de la ecuación (2.12) son:

$$
F_i = (\overline{\rho}\overline{\tilde{\nu}})_i \Delta_i \qquad D_i = \frac{\Gamma_i \Delta_i}{(\delta i)}_{i = n, \text{ s, e, w}} \qquad (2.13)
$$

Donde  $\Delta_i$  es la longitud de la cara i.

Para determinar  $F_i$  se necesita conocer  $\bar{\rho}$  y  $\tilde{u}_i$  en la cara de la celda. El cálculo del término convectivo de la ecuación de transporte requiere también el conocimiento de la variable escalar,  $\vert\widetilde{\phi}\vert$ , en la cara de la celda. La velocidad  $\widetilde{\overline{U}}_i$  está calculada en la cara de la malla escalonada; pero  $\tilde{\rho}$  y  $\tilde{\phi}$  están calculados en el nodo y necesitan ser  $\alpha_i$  interpolados a la cara para calcular los coeficientes  $a_i$  de la ecuación discretizada  $(2.10).$ 

La obtención de estas variables en la cara de la celda es importante para la precisión y convergencia de la solución. El cálculo de  $\widetilde{\rho}$  y  $\widetilde{\phi}_i$  da lugar a los llamados esquemas de discretización. La función  $f(\vert Pe\vert)$  de la ecuación (2.12) depende del esquema de interpolación.

#### **2.2.3 Simulación de Fuerzas de Corte.**

Para la simulación de los esfuerzos producidos por las solicitaciones cortantes se emplea el código numérico Autodesk Algor.

Las fuerzas de corte y sus efectos sobre la herramienta de corte se modelan numéricamente como un problema de Elasticidad Lineal para desplazamientos pequeños. Las ecuaciones que gobiernan este problema inician definiendo la función de desplazamiento. Para un problema tridimensional el campo de desplazamientos está dado por

$$
u = \begin{cases} u(x, y, z) \\ v(x, y, z) \\ w(x, y, z) \end{cases}
$$
 (2.14)

Donde las posiciones son denotadas con las coordenadas cartesianas x, y, z. La deformación para un problema que sufre pequeñas deformaciones es mesurada por los desplazamientos. La deformación está dada como

$$
\varepsilon = Su \tag{2.15}
$$

Donde *S* es un operador diferencial y *u* es el campo de desplazamientos. Escribiendo las seis componentes de deformación en  $\varepsilon$  se tiene

$$
\varepsilon = \begin{bmatrix} \varepsilon_x \\ \varepsilon_y \\ \varepsilon_z \\ \gamma_{xy} \\ \gamma_{yz} \\ \gamma_{zx} \end{bmatrix} = \begin{bmatrix} \frac{\partial}{\partial x} & 0 & 0 \\ 0 & \frac{\partial}{\partial y} & 0 \\ 0 & 0 & \frac{\partial}{\partial z} \\ \frac{\partial}{\partial y} & \frac{\partial}{\partial x} & 0 \\ 0 & \frac{\partial}{\partial z} & \frac{\partial}{\partial y} \\ 0 & \frac{\partial}{\partial z} & \frac{\partial}{\partial y} \\ \frac{\partial}{\partial z} & 0 & \frac{\partial}{\partial x} \end{bmatrix} \begin{bmatrix} u \\ v \\ w \end{bmatrix}
$$
(2.16)

La ecuación de equilibrio de un comportamiento tridimensional de un sólido se representa en términos de las componentes del tensor de de deformación simétrico cartesiano como

$$
\begin{Bmatrix}\nA_1 \\
A_2 \\
A_3\n\end{Bmatrix} = \begin{bmatrix}\n\frac{\partial \sigma_x}{\partial x} & \frac{\partial \tau_{xy}}{\partial y} & \frac{\partial \tau_{xz}}{\partial z} + b_x \\
\frac{\partial \tau_{xy}}{\partial y} & \frac{\partial \sigma_y}{\partial y} & \frac{\partial \tau_{yz}}{\partial z} + b_y \\
\frac{\partial \tau_{xz}}{\partial z} & \frac{\partial \tau_{yz}}{\partial z} & \frac{\partial \sigma_z}{\partial z} + b_z\n\end{bmatrix} = 0
$$
\n(2.17)

Donde  $b = \begin{bmatrix} b_x & b_y & b_z \end{bmatrix}^T$  y representa las fuerzas de cuerpo por unidad de volumen puede ser escrita en una forma matricial como

$$
S^T \sigma + b = 0 \tag{2.18}
$$

Donde S es el mismo operador diferencial anteriormente mencionado, y  $\sigma$  es un arreglo de esfuerzos ordenados de la siguiente forma

$$
\sigma = [\sigma_x \quad \sigma_y \quad \sigma_z \quad \tau_{xy} \quad \tau_{yz} \quad \tau_{zx}]^T
$$
 (2.19)

Finalmente pueden expresarse las ecuaciones de Esfuerzo-Deformación, también conocidas como relaciones constitutivas, para un material elástico como

$$
\sigma = D \cdot (\varepsilon - \varepsilon_0) + \sigma_0 \tag{2.20}
$$

También se expresa como

$$
\varepsilon = D^{-1} \cdot (\sigma - \sigma_0) + \varepsilon_0 \tag{2.21}
$$

La matriz D es conocida como la matriz de modulo de elasticidad y la matriz  $D^{-1}$ como la matriz elástica de conformidad. Se invita al lector a consultar el libro del Dr. Olgierd Zienkiewicz [7], donde se encuentra la construcción de la matriz del modulo de elasticidad con los parámetros E y *v* (Modulo de Poisson) para una variedad de materiales.

El proceso de solución del elemento finito para las ecuaciones antes mencionadas establece que, como primer punto, se introduzca una aproximación para el campo de desplazamientos *u* en términos de alguna función de forma, por lo que tenemos

$$
u \approx \hat{u} = \begin{cases} \hat{u} \\ \hat{v} \\ \hat{w} \end{cases} = \sum_{a} N_a \cdot \begin{cases} \hat{u} \\ \hat{v} \\ \hat{w} \end{cases} = \sum_{a} N_a \cdot \hat{u}_a \tag{2.22}
$$

Donde  $\hat{u}$ ,  $\hat{v}$ ,  $\hat{w}$  son valores nodales del desplazamiento.  $N_a$  es la función de forma, para los análisis realizados, se emplearon Tetraedros. Para esta figura las coordenadas definidas en la figura 2.5 son

$$
x = L_1 x_1 + L_2 x_2 + L_3 x_3 + L_4 x_4
$$
  
\n
$$
y = L_1 y_1 + L_2 y_2 + L_3 y_3 + L_4 y_4
$$
  
\n
$$
z = L_1 z_1 + L_2 z_2 + L_3 z_3 + L_4 z_4
$$
  
\n
$$
l = L_1 + L_2 + L_3 + L_4
$$
\n(2.23)

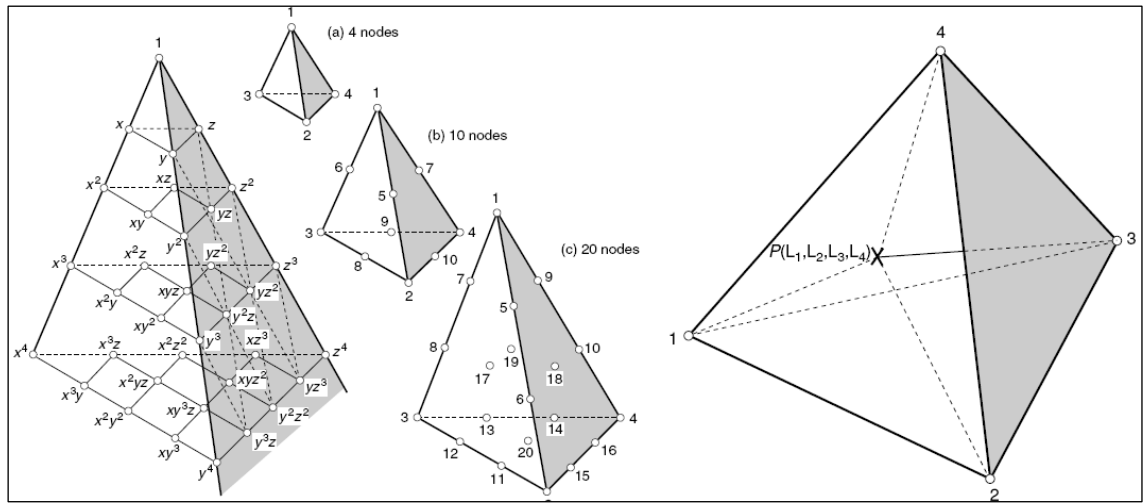

Fig. 2.5 Familia de Tetraedros (a) linear, (b) cuadrática (c) cúbica y Coordenadas de Volumen.

Resolviendo la ecuación 2.23 se obtiene

$$
L_k = \frac{a_k + b_k x + c_k y + d_k z}{6V}; k = 1, 2, 3, 4
$$
 (2.24)

Donde 6*V* tiene el valor del determinante de la ecuación 2.23, y *V* es, incidentalmente, el volumen del tetraedro. De lo anterior, y para un elemento linear (Fig. 2.5(a)) la función de forma es simplemente

$$
N_a = L_a \cdot a = 1,2,3,4 \tag{2.25}
$$

Así pues, finalmente se puede llegar a la relación característica para comportamiento elástico por elemento

$$
q^1 = K^1 u^1 + f^1 \tag{2.26}
$$

Donde *q* representa las fuerzas de acción sobre todos los nodos del elemento, *u* los correspondientes desplazamientos nodales y *f* representa las fuerzas nodales requeridas para balancear cualquier carga concentrada o distribuida actuando sobre el elemento. Las componentes *q* e *u* poseen el mismo número de componentes ó *grados de libertad*.

La matriz *K<sup>e</sup>* es conocida como la *matriz de rigidez* para el elemento (e) y dicha matriz siempre será cuadrada y de tamaño *l* x *l*, donde *l* es el número de componentes de

fuerzas y desplazamientos que serán considerados en cada nodo. Estas matrices, a su vez, serán submatrices de una matriz de tamaño *m* x *m* (numero de elementos) que engloba la totalidad de los elementos presentes en la estructura, dicha matriz se conoce con el nombre de Matriz de Rigidez Global  $K<sub>G</sub><sup>e</sup>$ , y presenta la forma

$$
K_G^e = \begin{bmatrix} K_{11}^e & K_{12}^e & \rightarrow & K_{1m}^e \\ K_{21}^e & \rightarrow & \rightarrow & \downarrow \\ \downarrow & \rightarrow & \rightarrow & \downarrow \\ K_{m1}^e & \rightarrow & \rightarrow & K_{mm}^e \end{bmatrix} \tag{2.27}
$$

El sistema anterior puede ser resuelto una vez que se agregan desplazamientos de apoyo (comúnmente de magnitud nula), lo cual es equivalente a reducir el número de ecuaciones de equilibrio al reducir el número total de desplazamientos desconocidos. Dichos desplazamientos de apoyo se conocen como condiciones de frontera.

#### **2.3 Configuración Experimental y Detalles Numéricos Para Simulación de Transferencia de Calor.**

La simulación numérica del análisis de transferencia de calor empleo el modulo *HotBox* del código numérico PHOENICS. Este modulo se emplea para la simulación de flujo y transferencia de calor en recintos que contienen equipo generador de calor. Sin embargo, este modulo presenta la ventaja de tener presentar una configuración acorde al fenómeno de estudio, y sólo presentar datos de perfiles de temperatura. Para el fenómeno de estudio, se tomaron consideraciones para que la simulación fuese lo más apegada posible a las condiciones reales de operación.

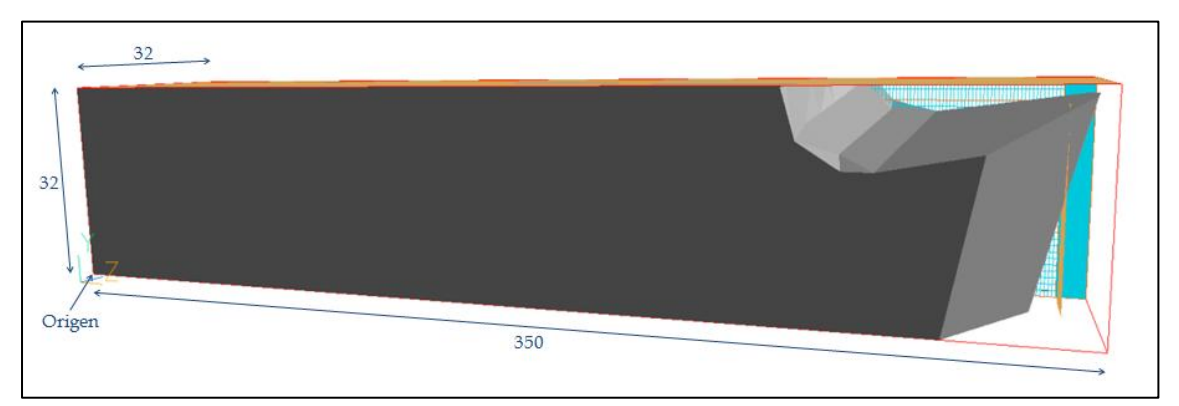

Fig. 2.6 Geometría de la Herramienta de Corte y dimensiones de malla.

Como primer paso se genero una malla sobre la geometría exportada en formato STL de la herramienta de corte con las dimensiones de 32x32x350 para un total de 358 400 celdas. Las condiciones ajustadas del modulo *Hot Box* permitieron emplear un modelo conductivo inherente, por lo que el único ajuste fue al material de dominio. Para esto se genero un perfil del material empleado (Acero de Alta Velocidad M2) para ser empleado en la simulación, junto con la temperatura inicial de 24 °C presentes en la Herramienta de Corte. Cabe señalar que las partes fuera de la geometría de la herramienta de corte son tomadas por el programa como aire a 0 °C con una velocidad de 0  $\left[\frac{m}{s}\right]$ .

Con respecto a la fuente de calor, se colocó una placa sin espesor con una dimensión de ancho de 0.125 [in] (3.175 [mm]), para cubrir la longitud del flanco, y una longitud de 0.45 [in] (11.43 [mm]), que es la altura de trabajo del flanco de la herramienta de corte. Esta placa representa el trabajo de corte considerando el esquema de temperaturas mencionado en el Capítulo I y fue colocada dentro de la geometría a una distancia de 0.1 [in] (2.54 [mm]), medida de la profundidad de corte. Como resultado del empleo de la fuente, se generan dos regiones sobre el eje Z a los que se asignaron 300 y 50 celdas respectivamente para cada región, con esto se logro un mallado más fino en la punta de la herramienta de corte.

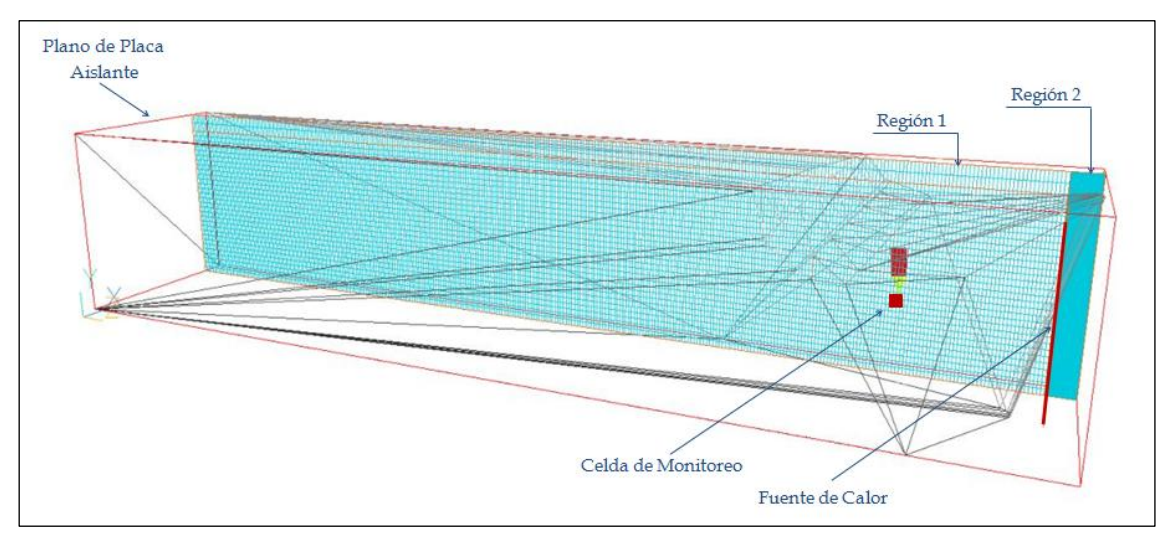

Fig. 2.7 Vista del mallado del área de trabajo, fuente y regiones en el eje Z.

Para dirigir el flujo de calor a través de la geometría, se colocó una placa sin espesor con característica de aislante, de un ancho de 0.5 [in] (12.7 [mm]) y 2.48 [in] (63 [mm]) de longitud. Dicha placa se ubico sobre la geometría de la Herramienta de Corte.

Para observar la evolución de la simulación, se colocó una celda de monitoreo en las coordenadas de malla (16, 16, 261), ya que es en este punto donde los ángulos de ataque, tanto Lateral  $(\alpha_s)$  como Posterior  $(\alpha_b)$ , así como la geometría del Rompe Viruta empieza a tender a una geometría prismática constante. La simulación numérica consto de 10 000 iteraciones.

### **2.4 Configuración Experimental y Detalles Numéricos Para Simulación de Fuerzas al Corte.**

Para el análisis de fuerzas al corte, se empleó el modulo de *Tensión Estática con Modelos de Materiales Lineales* de la opción Análisis Simple de la paquetería ALGOR. Para el análisis se dividió la figura en 8 secciones de 0.31 [in] (7.87 [mm]). A cada uno de estos elementos se les asigno un Módulo de Elasticidad correspondiente al promedio de temperaturas para cada elemento, la totalidad de propiedades de material restantes fueron las mismas para todos los elementos. Para esto se genero el grafico de Módulo de elasticidad en función de la Temperatura [Apéndice F]. Dicho ensamble consideró la opción de "pegado", con lo cual el programa analizaría las piezas como una única figura. El mallado de todas las piezas consto de elementos tetraédricos, la única característica diferenciable entre estas fue el tamaño de la malla. A los elementos 1 a 3 se les asignó un mallado fino al 90 %. A los elementos restantes (del 4 al 8) se les asigno un mallado grueso al 190 %.

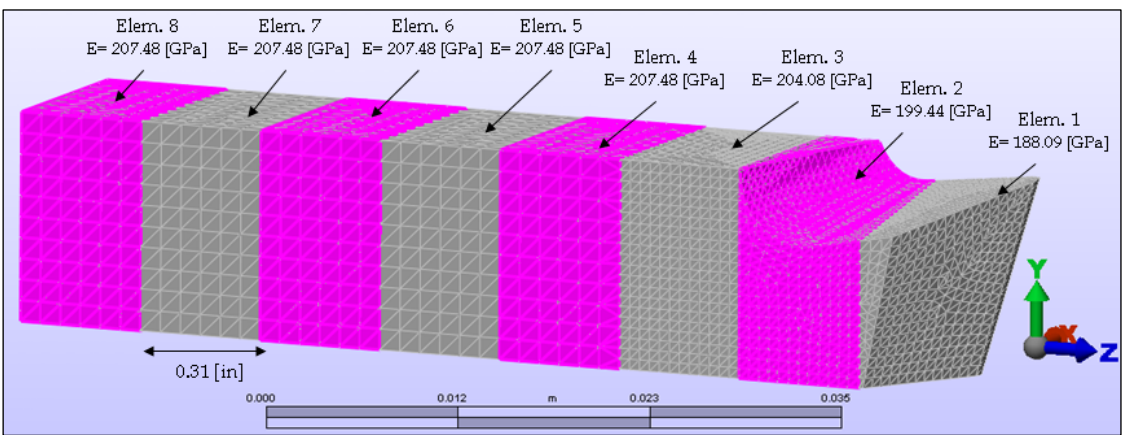

Fig. 2.8 Geometría de la Herramienta de Corte, dimensiones de malla y valores de E por elemento.

Para todas las superficies inferiores de las piezas se les asigno la condición de frontera de empotramiento, de acuerdo con el modo de empleo de la herramienta.

Para asignar el área de las fuerzas de corte, se emplearon fuerzas nodales para cada nodo (10 en total) que se encontraba dentro del área de corte de 0.001 [in2] (0.65 [mm2]). Las fuerzas se dividieron en el número de nodos y se asignaron con respecto al eje de simetría correspondiente a cada una.

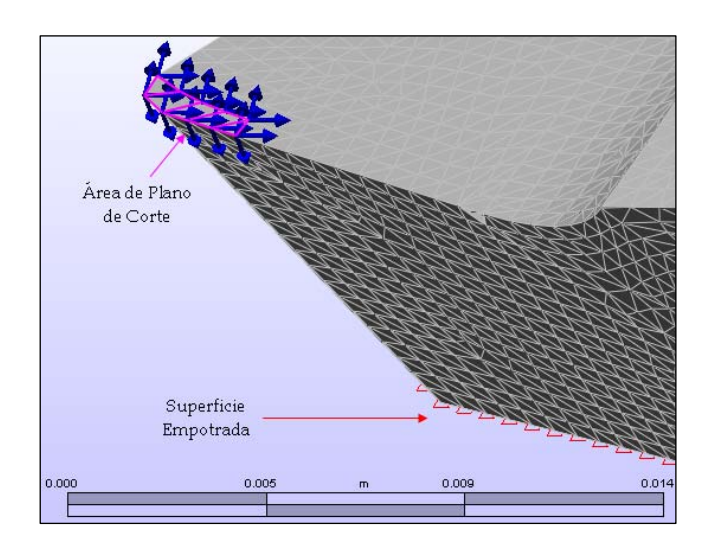

Fig. 2.9 Vista de Fuerzas nodales y Condiciones de Frontera.

#### **2.5 Resultados.**

Las correspondientes simulaciones para la Herramienta de Corte arrojaron resultados producto de las condiciones de operación. Se realizó un análisis de resultados a manera de plantear las implicaciones en la Herramienta de Corte debidas a dichas condiciones de operación.

#### **2.5.1 Transferencia de Calor.**

Como resultado de la simulación numérica, se obtuvo un perfil de temperaturas sobre la herramienta de corte (material de dominio) así como del medio circundante (aire). Dicho perfil presenta características propias para el tipo de trabajo que la herramienta emplea (acabado superficial ó rectificado).

En primera instancia se observan regiones claras de temperatura conforme el flujo de calor ingresa a la parte regular de la geometría. Sus concentraciones y espaciamiento obedecen directamente a la superficie ortogonal de la Herramienta de Corte.

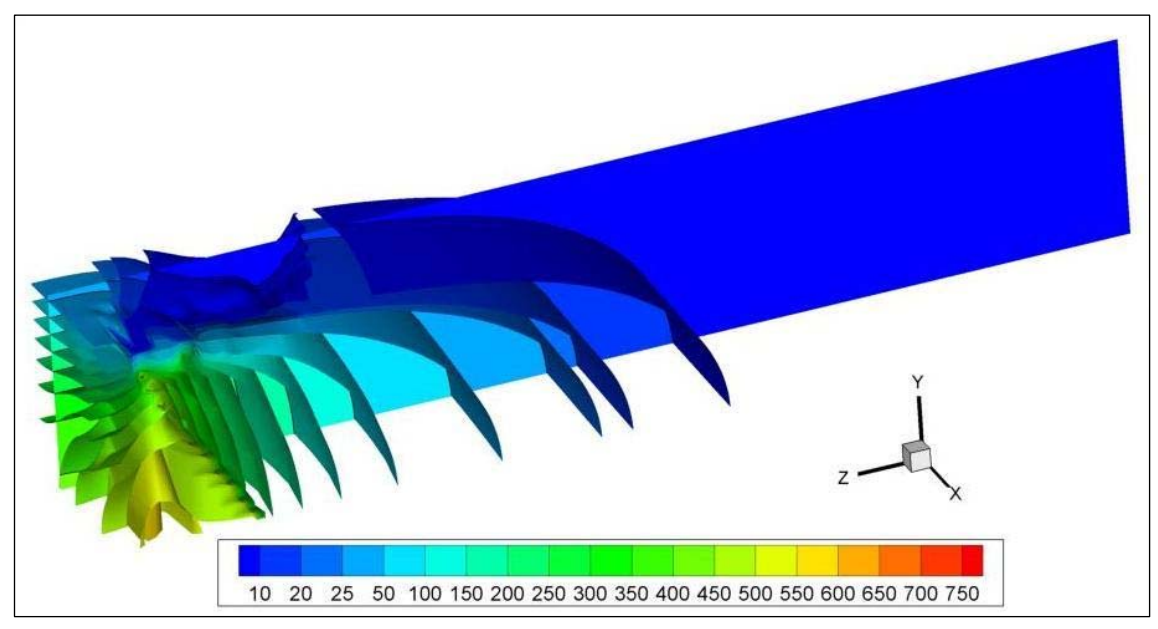

Fig. 2.10 Regiones de Temperatura Obtenidas.

En la punta de la herramienta de corte se observan una amplia variedad de regiones de cuyas temperaturas oscilan entre los 250-650 °C. Esta zona corresponde a la parte de la herramienta de corte a la cual el Rompe Viruta no presenta una cuenca tan pronunciada.

La zona en la que el Rompe Viruta presenta su mayor cuenca hasta el inicio de la geometría constante se observa una separación de las regiones que comprenden entre los 150-250 °C.

La última zona presenta las temperaturas menores a 150 °C, con un menor número de regiones y una mayor separación entre ellas, hasta que se llega a la temperatura ambiente (24 °C).

#### **2.5.2 Fuerzas de Corte.**

Como resultado de la simulación numérica se obtuvo un resultado de análisis de tensión de Von Mises como criterio de fallo elástico. Se observa, primeramente un valor máximo de 193.86 [MPa] sobre el área de los dos elementos que componen la punta de la herramienta. Se observaron también regiones de un intervalo de 96.93- 193.86 [MPa], la región de mayor carga que genera un triángulo con las dimensiones de la longitud del área de corte (0.01 [in] – 0.254 [mm]).

Las regiones menores a 96.93 [MPa] muestran una mayor separación de las regiones de carga, debido al incremento de masa que presenta la geometría. Estas regiones solo se presentan mayormente en el primer elemento del ensemble generado para el análisis. Finalmente, se deduce que no existe fallo elástico, debido a que el valor del Esfuerzo de Fluencia al Corte (*Shear Stress*) para las condiciones de operación en el acero M2 es de 210 [MPa].

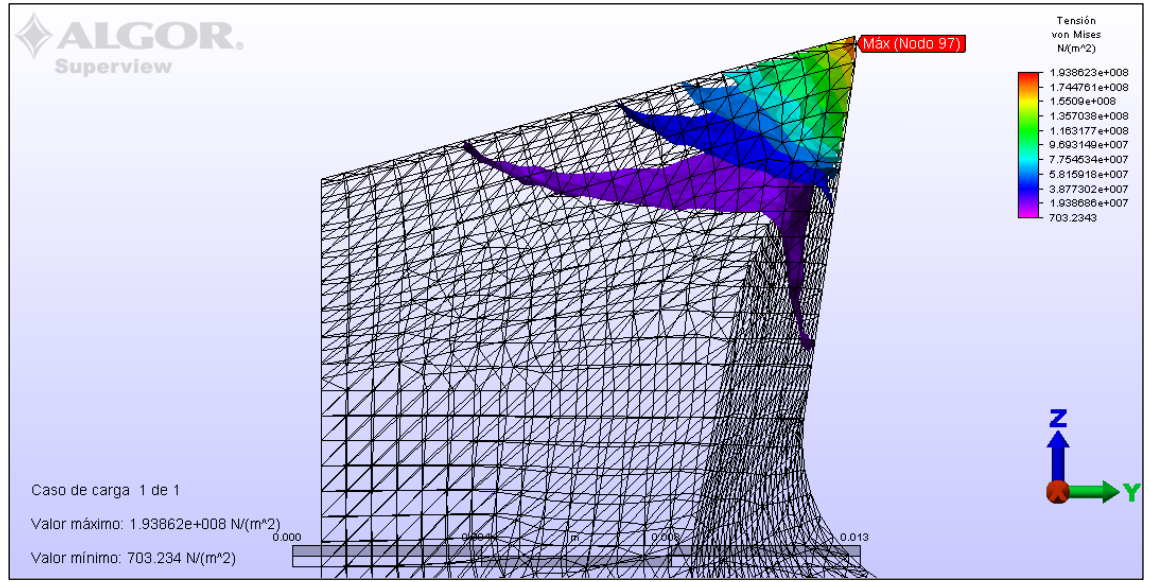

Fig. 2.11 Visualización del Resultado de Análisis de Tensión de Von Mises.

Como resultado de la acción de estas fuerzas nodales, se generaron regiones acordes al desplazamiento que se presenta la herramienta en su operación.

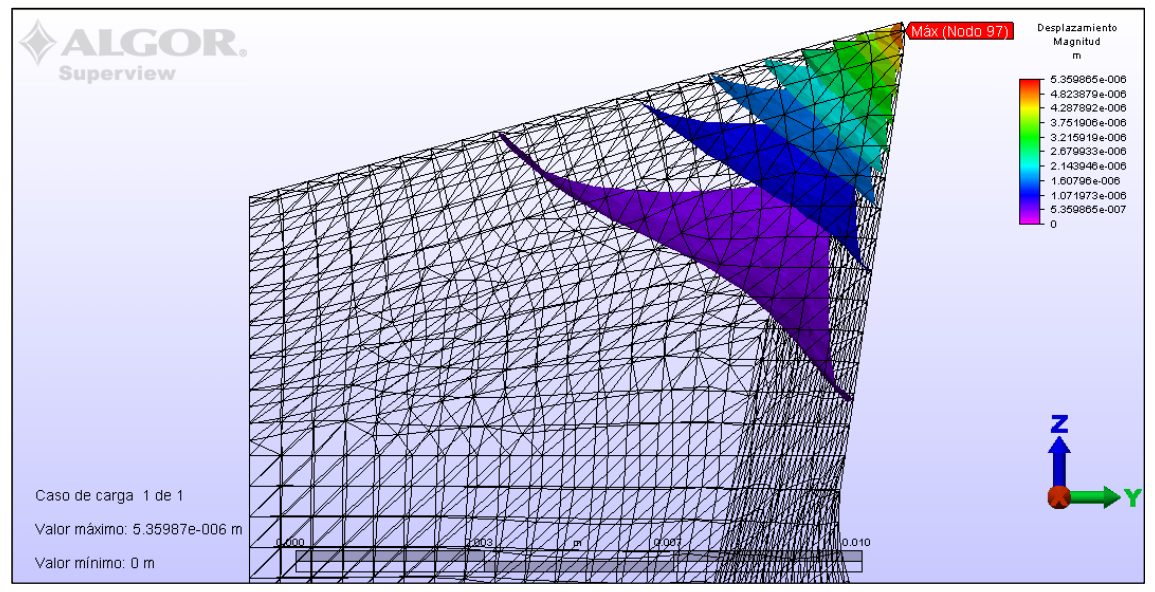

Fig. 2.12 Visualización del Resultado de las Magnitudes de Desplazamiento.

Se genera un desplazamiento máximo de 5.36 [μm] para los dos elementos de la punta de la herramienta. La región correspondiente a la longitud del área de corte presenta valores de entre 2.14-5.36 [μm]. La última región presenta decrementos de desplazamiento del orden 0.1 [μm]. Se consideró relevante mencionar en los resultados que estas fuerzas no generan desplazamiento rotacional.

Con los resultados de Esfuerzo-Deformación concluye este capitulo, a continuación de se describe la metodología empleada, análisis y resultados en la propuesta de diseño del canal de enfriamiento.

#### **IMPLEMENTACIÓN Y ANÁLISIS DEL CANAL DE ENFRIAMIENTO.**

#### **3.1 Descripción Característica del Canal de Enfriamiento.**

El canal de enfriamiento dentro de la herramienta de corte fue orientado con base en el perfil de temperatura obtenido de la simulación numérica. Este se proyectó con dos operaciones de barrenado de 1/8 de pulgada (3.175 [mm]) para generar una forma de "L" dentro de la herramienta de corte.

La primera operación de barrenado (A) fue alineada con respecto a los ángulos de Filo de Corte Frontal (ECEA) y de Ataque Lateral (<sup>α</sup> *<sup>s</sup>* ). El punto de inicio de la operación fue en la cara posterior al flanco de la herramienta de corte. La profundidad de barrenado es de 0.267 [in] (6.782 [mm]).

La segunda operación de barrenado (B) se realiza en la parte posterior de la herramienta, alineada con el fin de la operación anterior, cuya profundidad fue calculada previamente para que la operación se acercase lo más posible a la esquina inferior derecha de la herramienta. La profundidad de barrenado es de 2.130 [in] (54.102 [mm]).

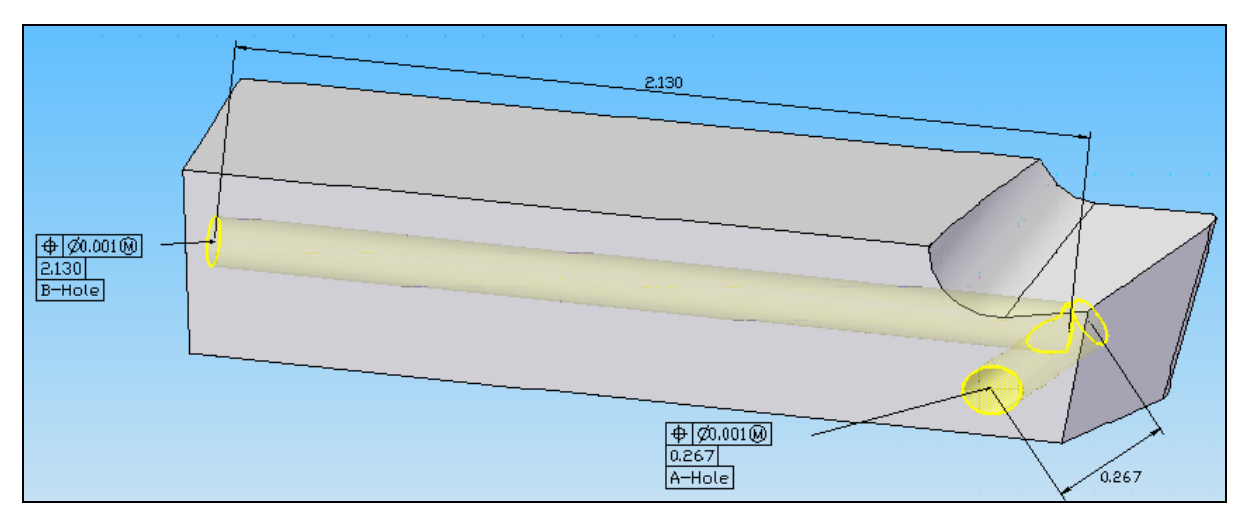

Fig. 3.1 Vista de Operaciones de Barrenado del Canal de Enfriamiento. Dimensiones en [in].

#### **3.1.1 Justificaciones Teóricas.**

La propuesta de diseño del canal de enfriamiento y las profundidades de barrenado para su incorporación a la herramienta de corte obedecen una serie de fundamentos teóricos.

El primer fundamento se basa en la distribución de fuerzas en la operación de corte descrito anteriormente y en la operación propia de una herramienta de corte derecha. Colocar el canal sin alinearlo al plano de punta de la herramienta evita que la fuerza tangencial aumente en magnitud debido a la remoción de material y se genere en riesgo de fractura mayor a la que comúnmente presenta la herramienta, en cuyo caso una fracción de la punta cede y se desprende de esta. La posición sobre la esquina inferior derecha pretende no generar un esfuerzo debido a que la operación de corte se realiza de izquierda a derecha, y se evita cualquier afectación al flanco de la herramienta.

El segundo fundamento se basa en la vida útil de la herramienta; la separación que presenta el inicio del barrenado (B) con respecto al final de la cara posterior al flanco de la herramienta se fijo en 0.225 [in] (5.76 [mm]). Con esta medida, se pretende que la herramienta tenga una vida útil de 3-5 refinaciones de filo. Esto considerando entre valores de afilado moderado 0.02 [in] (0.6 [mm]) y alto de 0.04 [in] (1 [mm]) y gozar de una distancia de seguridad de 0.1 [in] (2.76 [mm]).

#### **3.1.2 Justificaciones Experimentales.**

Experimentalmente, y basado en los fundamentos teóricos antes expuestos, la justificación de la profundidad la operación de desbaste se basó en encontrar la distancia lineal del plano a la que el perfil de temperaturas muestra una mayor temperatura y que se encontrara antes del plano de punta de la herramienta.

Dicho comportamiento se encontró a una distancia lineal de 0.24 [in] (6.1 [mm]), al que se nombró plano 13 [Apéndice G]. Se añadieron 0.02 [in] (0.5 [mm]) al redondear el valor del diámetro del canal por cada operación, que es de 0.125 [in] (3.175 [mm]).

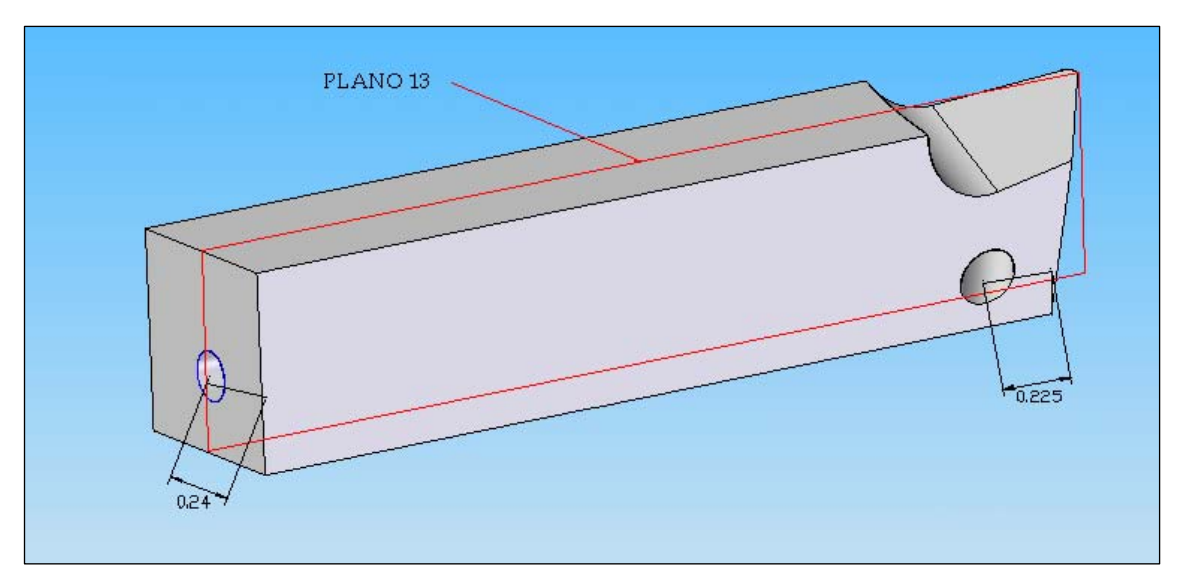

Fig. 3.2 Dimensiones de las Justificaciones Teóricas. Dimensiones en [in].

#### **3.2 Caracterización de la Herramienta de Corte con Canal de Enfriamiento.**

La herramienta de corte a caracterizar es nuevamente la herramienta derecha para desbaste ó de acabado [Apéndice H]. Con lo señalado en la descripción característica, así como en las justificaciones teóricas y experimentales el atributo distintivo de esta herramienta es el canal de enfriamiento con las dimensiones ya mencionadas.

El diámetro seleccionado del canal de enfriamiento de  $\frac{1}{8}$  de pulgada (3.175 [mm]) obedeció, principalmente, a que es un calibre accesible, común y posee características materiales que permiten dicha operación.

 Se supone el empleo de una broca del calibre antes descrito de material AISI Acero M6 [Apéndice I]. Este material, así como el material M2 de la herramienta caracterizada son, como se menciono en el Capítulo I, Aceros de alta velocidad (HSS) de grado Acero de Herramienta.

La diferencia principal entre estos, es que el acero M6 presenta un porcentaje de 13 por ciento de Cobalto (contra 5 por ciento del acero M2) con lo que es posible maquinar la Herramienta de Corte [8].

Del empleo de dicho material también se supone un acabado superficial totalmente liso en las paredes del Canal de Enfriamiento, y sin cambios estructurales en el material circundante derivadas de dicha operación. La broca supuesta presenta igual dimensión de su borde y su espuela, por lo que no se presenta una forma cónica al final de la operación de desbaste.

#### **3.3 Configuración Experimental y Detalles Numéricos Para Simulación de Transferencia de Calor.**

La simulación numérica del análisis de transferencia de calor empleo el modulo *HotBox* del código numérico PHOENICS. Para la simulación de la propuesta de diseño, se tomaron consideraciones para que la simulación fuese lo más apegada posible a las condiciones reales de operación tomando en cuenta la nueva geometría y los efectos que este cambio volumétrico implica.

Como primer paso se genero una malla sobre la geometría exportada en formato STL de la herramienta de corte con las dimensiones de 32x32x350 para un total de 358 400 celdas. Al igual que en la simulación de la herramienta de corte patrón, genero un modelo conductivo inherente de dicho módulo, con lo que el único ajuste fue al material de dominio, por lo que se empleo nuevamente el perfil del material empleado (Acero de Alta Velocidad M2) para alimentar la simulación, junto con la temperatura inicial de 24 °C presentes en la Herramienta de Corte como condición inicial.

Para el correcto manejo de resultados es muy importante señalar que las partes fuera de la geometría de la herramienta de corte son tomadas por el programa como aire a 0 °C con una velocidad de 0 [m/s], y esta condición aplica igualmente para el canal de enfriamiento propuesto.

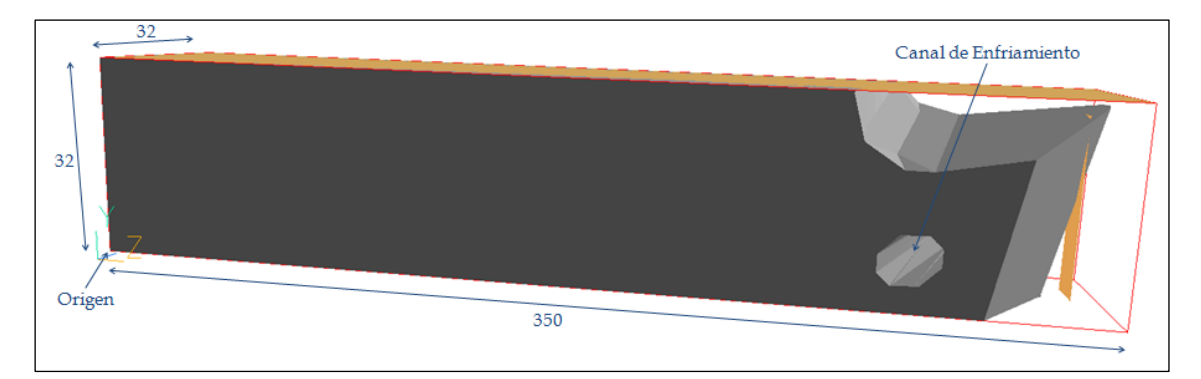

Fig. 3.3 Geometría de la Herramienta de Corte con Canal de Enfriamiento y Dimensiones de Malla.

Como fuente de calor se colocó una placa sin espesor con una dimensión de ancho de 0.125 [in] (3.175 [mm]), para cubrir la longitud del flanco, y una longitud de 0.45 [in]

(11.43 [mm]), que es la altura de trabajo del flanco de la herramienta de corte. Fue colocada dentro de la geometría a una distancia de 0.1 [in] (2.54 [mm]), medida de la profundidad de corte. Como resultado del empleo de la fuente, se generan dos regiones sobre el eje Z a los que se asignaron 300 y 50 celdas respectivamente para cada región, con esto se logró un mallado más fino en la punta de la herramienta de corte.

Se colocó una placa sin espesor con característica de aislante a fin de dirigir el flujo de calor a través de la geometría, de un ancho de 0.5 [in] (12.7 [mm]) y 2.48 [in] (63 [mm]) de longitud. Dicha placa se ubicó sobre la geometría de la Herramienta de Corte. Para observar la evolución de la simulación, se situó una celda de monitoreo en las coordenadas de malla (14, 14, 259), en dicho lugar se encuentra el plano 13, y es también el lugar en el cual el canal tiene su cruce. La simulación numérica consto de 10 000 iteraciones.

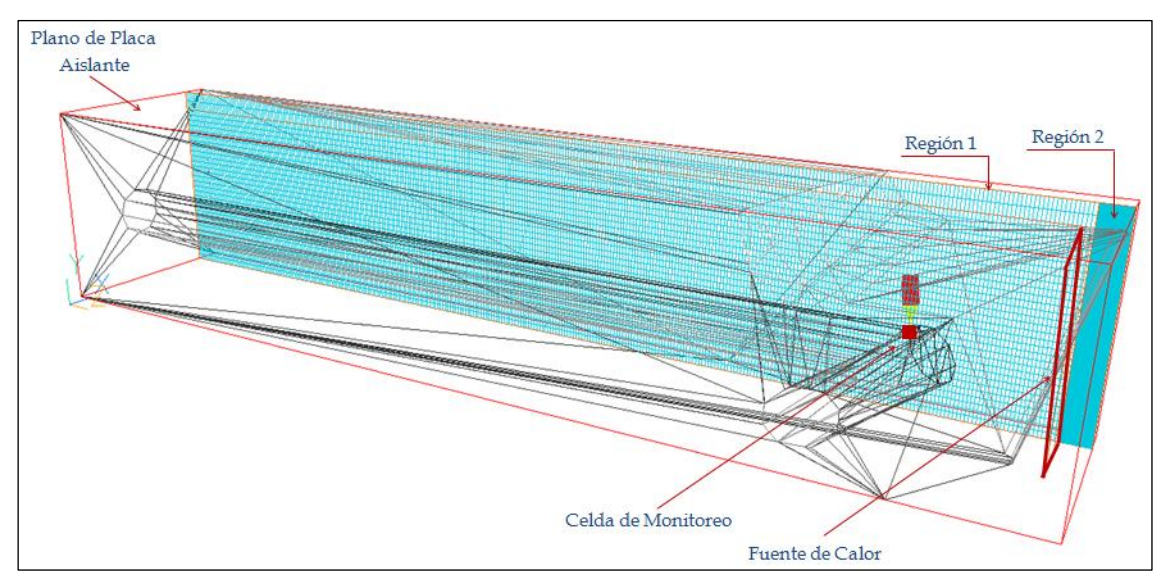

Fig. 3.4 Vista del mallado del área de trabajo, fuente y regiones en el eje Z.

#### **3.4 Configuración Experimental y Detalles Numéricos Para Simulación de Fuerzas de Corte.**

Para el análisis de fuerzas al corte, se empleó el módulo de *Tensión Estática con Modelos de Materiales Lineales* de la opción Análisis Simple del código numérico ALGOR. Para el análisis se dividió la figura en 8 secciones de 0.31 [in] (7.87 [mm]). A cada uno de estos elementos se les asigno un Módulo de Elasticidad correspondiente al promedio de temperaturas para cada elemento, la totalidad de propiedades de material restantes fueron las mismas para todos los elementos, sin embargo, y como se muestra más adelante en las firmas térmicas, el elemento 1 del ensamble presenta el mismo valor de Elasticidad para ambos análisis debido a que no presenta un cambio geométrico en está. Para esto se generó un grafico de módulo de elasticidad en función de la Temperatura. Dicho ensamble consideró la opción de "pegado", con lo cual el programa analizaría las piezas como una única figura.

El mallado de todas las piezas constó de elementos tetraédricos, la única característica diferenciable entre estás fue el tamaño de la malla. A los elementos 1 a 3 se les colocó un mallado fino al 90 %. A los elementos restantes (del 4 al 8) se les asigno un mallado grueso al 190 %. Se considero relevante mencionar que el valor de la malla fina fue fijado con base en este análisis, al observarse variaciones mayúsculas en los análisis iniciales.

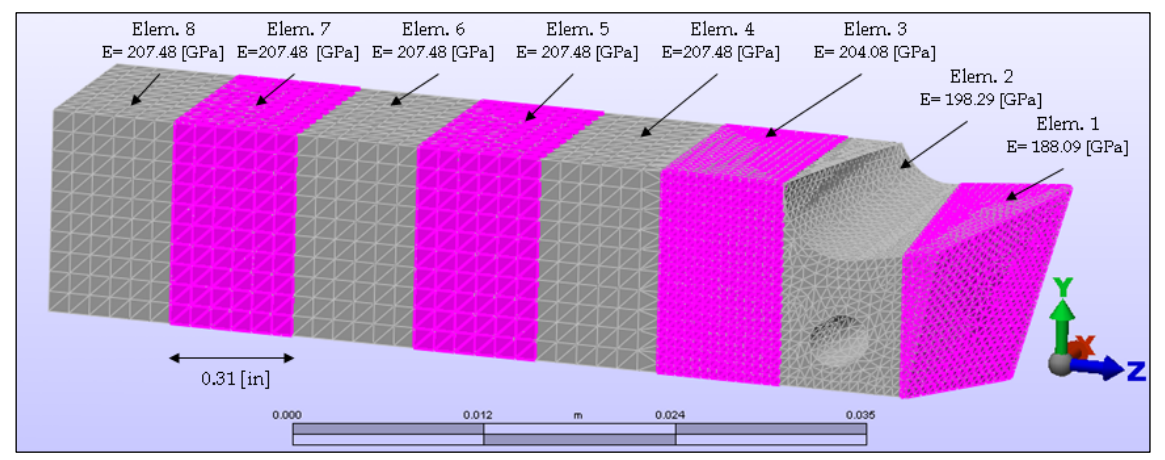

Fig. 3.5 Geometría de la Herramienta de Corte, dimensiones de malla y valores de E por elemento.

Para todas las superficies inferiores de las piezas se les asigno la condición de frontera de empotramiento, de acuerdo con el modo de empleo de la herramienta.

Para asignar el área de las fuerzas de corte, se emplearon fuerzas nodales para el mismo número de nodos (10 en total) del análisis anterior, que se encontraban dentro del área de corte de 0.001 [in2] (0.65 [mm2]). Las fuerzas se dividieron en el número de nodos y se asignaron con respecto al eje de simetría correspondiente a cada una.

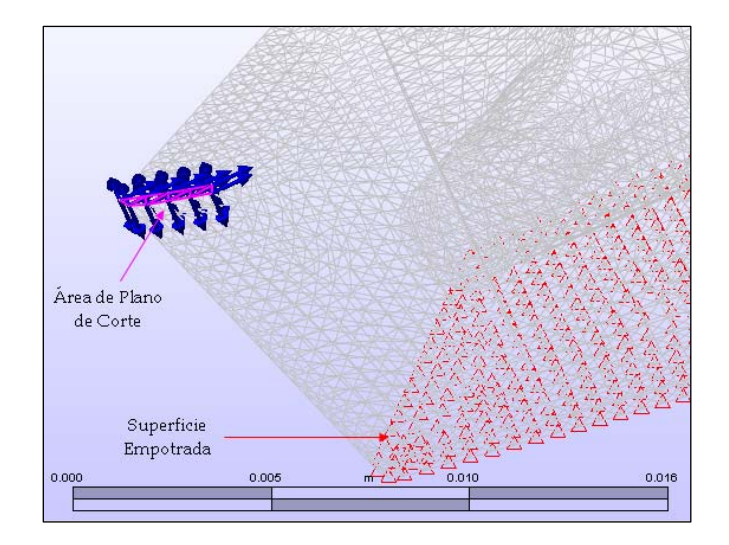

Fig. 3.6 Vista de Fuerzas nodales y Condiciones de Frontera.

#### **3.5 Resultados.**

Los resultados de las correspondientes simulaciones para la Propuesta de Diseño de Canal de Enfriamiento arrojaron resultados que fueron evidentemente influenciados por la implementación del Canal de Enfriamiento en la geometría. Se realizó un análisis de resultados a manera de exponer estos, así como sus implicaciones.

#### **3.5.1 Transferencia de Calor.**

Como resultado de la simulación numérica, se obtuvo un perfil de temperaturas sobre la herramienta de corte (material de dominio) así como del medio circundante (aire). Dicho perfil presenta características propias para el tipo de trabajo que la herramienta emplea (acabado superficial ó rectificado) y de la implementación del Canal de Enfriamiento.

En esta simulación se observan regiones claras de temperatura conforme el flujo de calor ingresa a la parte regular de la geometría, sin embargo la geometría del Canal de Enfriamiento y el cambio volumétrico como resultado de su implementación genera regiones y espaciamientos distintos en el perfil de temperatura de la Herramienta de Corte.

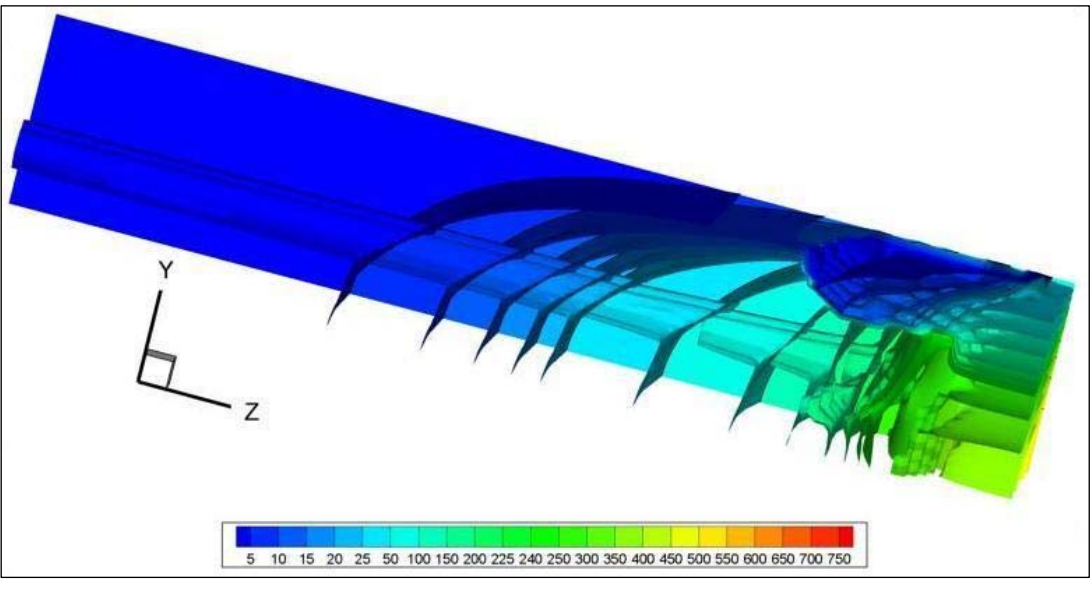

Fig. 3.5 Regiones de Temperatura Obtenidas.

En la punta de la herramienta de corte se observan las mismas regiones obtenidas en los resultados del capítulo II. Esta zona no presenta variación regional y era un resultado esperado, debido a que no existió una perturbación en esta zona, se presento el mismo intervalo de temperaturas (250-260°C) para dichas regiones. La zona de mayor cuenca en el Rompe Viruta para el intervalo de 150-250 °C presenta un cambio en la distribución regional de temperatura. Se observa un aumento en las regiones de temperatura en un rango de 200-250 °C. En estas regiones de temperatura se encuentra la entrada del Canal de Enfriamiento y es en dichas regiones que se muestra un envolvimiento con respecto al Canal.

La última zona, con un intervalo de temperaturas menores a 150 °C presenta un incremento en las regiones de temperatura que oscilan entre los 100-150 °C. Estos incrementos en el espaciamiento de las regiones dieron como resultado un incremento en el número de regiones menores a 100 °C y una mayor distribución de estas sobre la Herramienta de Corte.

Para todas las regiones correspondientes a esta última zona se observa un envolvimiento con respecto al Canal de Enfriamiento propuesto. Este envolvimiento de regiones con respecto a la geometría del Canal de Enfriamiento permite concluir que existe una interacción del flujo de calor en la Herramienta de Corte y el medio circundante que da como resultado un crecimiento general del perfil de temperatura.

En el siguiente capítulo se presenta la comparativa de los resultados aquí discutidos con los resultados del mismo análisis obtenidos en el capitulo II.

#### **3.5.2 Fuerzas de Corte.**

Primero se observaron los resultados del análisis de Von Mises como criterio de fallo elástico. Se observa, primeramente un valor máximo de 194.27 [MPa] sobre el área de los dos elementos que componen la punta de la herramienta. Se observaron también regiones de un intervalo de 97.13-194.27 [MPa], la región de mayor carga que genera un triangulo con las dimensiones de la longitud del área de corte (0.01 [in] – 0.254 [mm])). Las regiones menores a 97.13 [MPa] muestran una mayor separación de las regiones de carga, debido al incremento de masa que presenta la geometría y que sólo se presentan mayormente en el primer elemento del ensamble generado para el análisis, por lo que el canal no es un elemento de perturbación . Recordando que el valor del Esfuerzo de Fluencia al Corte (*Shear Stress*) para las condiciones de operación en el acero M2 es de 210 [MPa], se deduce que no existe fallo elástico.

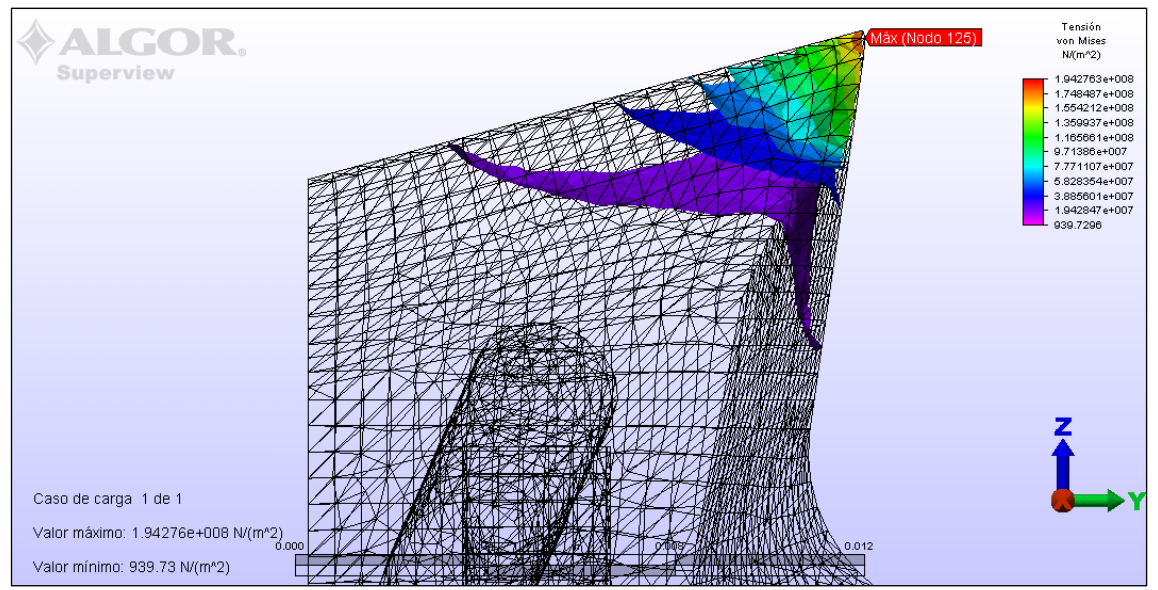

Fig. 3.6 Visualización del Resultado de Análisis de Tensión de Von Mises.

A continuación se revisaron los resultados de los desplazamientos producto de las fuerzas nodales. Estas generan un desplazamiento máximo de 5.43 [μm] para los dos elementos de la punta de la herramienta. La región correspondiente a la longitud del área de corte presenta valores de entre 2.17-5.43 [μm]. La ultima región presenta

decrementos de desplazamiento del orden 0.5 [μm]. Al igual que en el análisis anterior, estas fuerzas no generan desplazamiento rotacional.

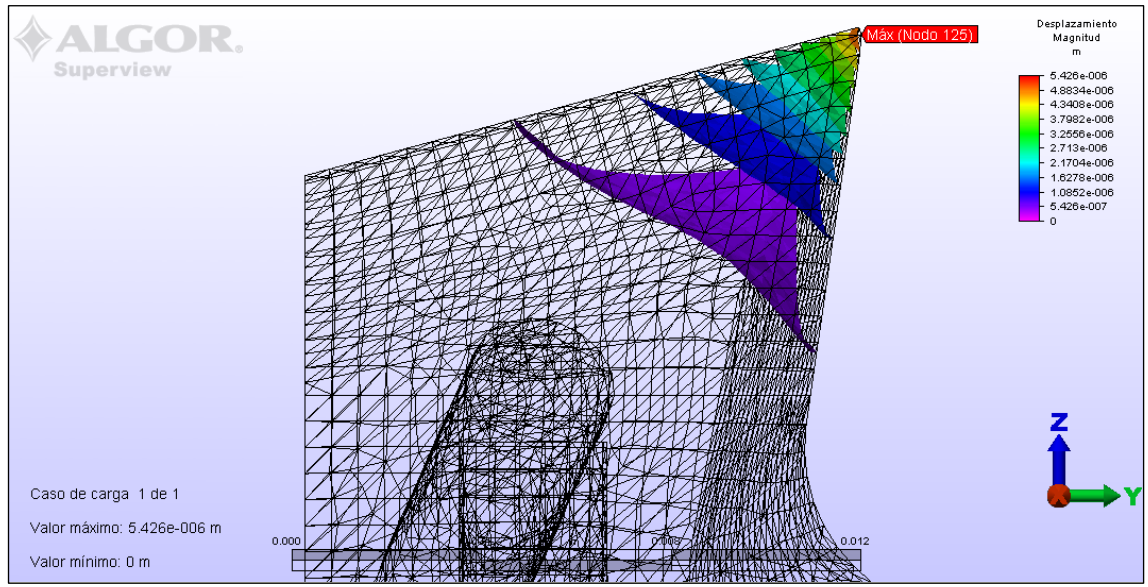

Fig. 3.7 Visualización del Resultado de las Magnitudes de Desplazamiento.

Con esta presentación de resultados concluye este capitulo, en el siguiente se presenta el análisis de resultados entre los análisis correspondientes, así como con análisis de implementación y costos.

#### **ANÁLISIS DE RESULTADOS.**

#### **4.1 Descripción Comparativa de Resultados.**

Para esta propuesta de diseño se desarrollaron dos casos de análisis. El primer caso consistió en el análisis de la herramienta de corte para las condiciones de operación, con el propósito de obtener un panorama general y mesurado de la temperatura y solicitación de esfuerzo que se presentan durante el empleo de la herramienta de corte. El segundo caso pretende validar la Propuesta de Diseño del Canal al evaluar las variables antes descritas que surgen de la modificación geométrica resultado de la implementación de dicho canal, para las mismas condiciones de operación.

Al estimar sus diferencias y semejanzas, es posible describir los resultados de manera comparativa, con el fin de mesurar las características de esta propuesta de diseño.

#### **4.1.1 Resultados de Simulación de Transferencia de Calor.**

Para tener una manera de mesurar los resultados obtenidos para ambos casos de la simulación de transferencia de calor, se optó por generar un programa de conversión de datos [Apéndice J] a fin de obtener los resultados en un formato universal (\*.dat). La visualización de resultados del archivo generado se realizó en el visualizador Tecplot 360.

Para la inspección de resultados, se comparó el plano 13 obtenido en la simulación numérica de Herramienta de Corte patrón, con respecto al mismo plano de la Herramienta de Corte con la Propuesta de Diseño.

Se observó un crecimiento en las regiones de temperatura inferiores a 274 ºC que inician debajo de la cuenca del Rompe Viruta. Para dicha temperatura (274 ºC) se percibe un crecimiento semicircular que obedece a la intersección del canal de enfriamiento. Para las demás regiones se observan incrementos horizontales sobre el canal de enfriamiento que obedecen a la interacción del flujo de calor con el aire circundante dentro de este. Los mayores incrementos se presentaron en las regiones de temperatura inferiores a los 174 °C, del cual resaltó la región comprendida en el intervalo de 74-124 °C. Dicha región comprende en la geometría de La Herramienta de Corte el fin del Rompe Viruta y el principio de la geometría prismática de esta.

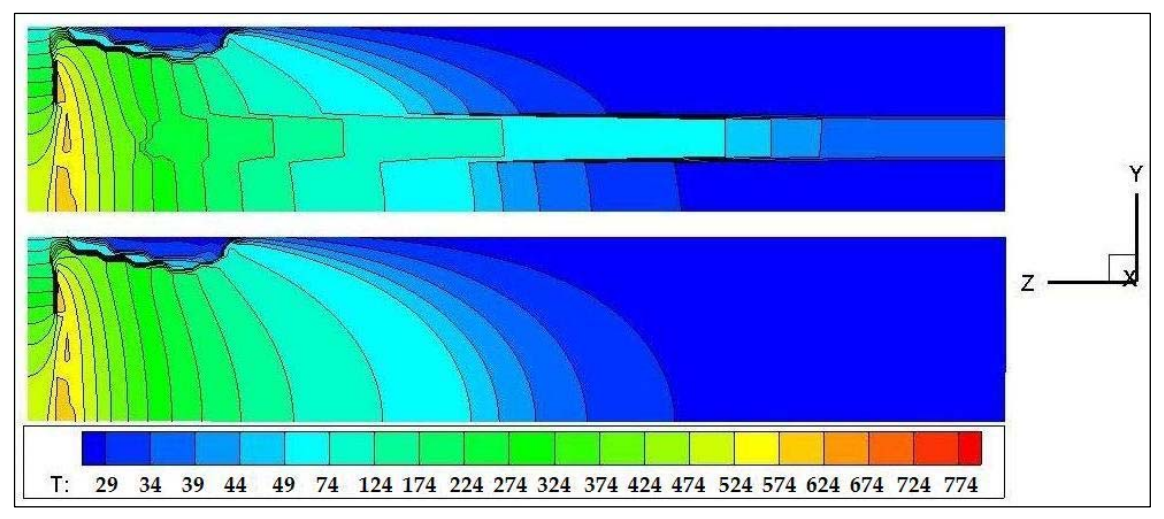

Fig. 4.1 Comparativa de perfiles de temperatura en el Corte 13.

Para evaluar el crecimiento de dichas regiones, para la totalidad de la geometría se generaron las respectivas firmas térmicas para ambas simulaciones. Una firma térmica es un patrón térmico obtenido del promedio de temperaturas en una geometría específica, para un trabajo especifico.

Es este caso, se generaron las firmas térmicas con la media de temperaturas en los ejes X-Y con respecto a su posición Z. De la comparación de ambas firmas térmicas se observo que la distancia de la punta de la Herramienta permanece constante. La región que comprende de 0 a 2.1 [in.] muestra un incremento en temperatura en la Firma de la Herramienta con canal.

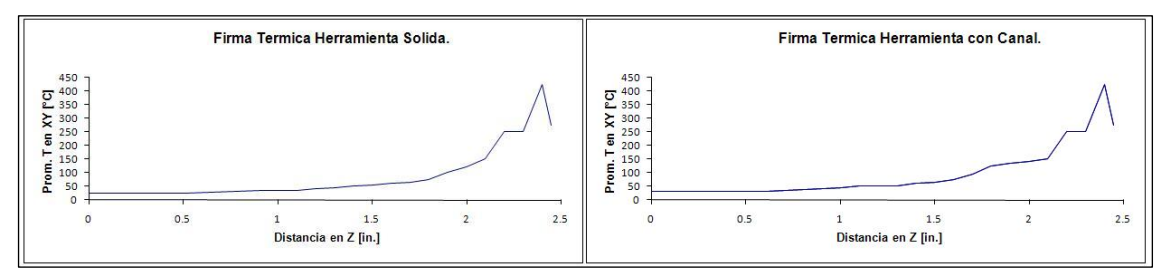

Fig. 4.2 Comparativa de Firmas Térmicas con respecto al eje Z.

Al visualizar esta región, es posible observar un paulatino incremento de la temperatura. La Firma de la Herramienta con la Propuesta de Canal (Fig. 4.3 círculos) presenta un incremento inicial de 6 °C con respecto a la Herramienta Solida (Fig. 4.3 cuadros). Este incremento se mantiene constante en el intervalo 0.0-0.5 [in.], después del cual inicia una escalada de temperatura cuyo desprendimiento se observa aproximadamente en 1.5 [in.] con lo que se crea un incremento aproximado de 0.3

pulgadas para la zona de temperatura mayor a 90 °C, en el intervalo de 1.7-2.1 [in.], lo que equivale a 12.1 % de la longitud de la geometría.

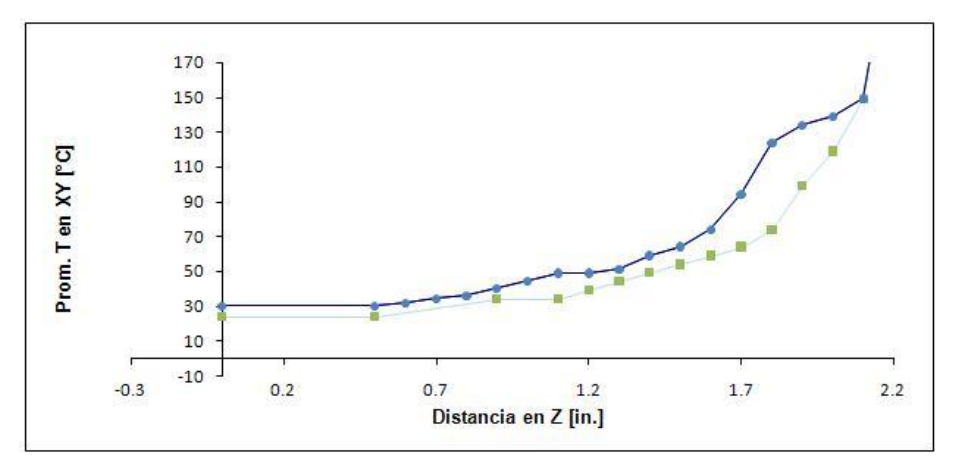

Fig. 4.3 Sobre posición y Acercamiento de Zona de Desprendimiento en Firmas Térmicas.

Este desprendimiento e incremento de temperatura obedece a la remoción de material en la implementación del Canal de Enfriamiento. Debido a la disminución de material, se almacena mayor energía, aunado al flujo de aire circundante al canal que presenta una velocidad de 0 [m/s] se observa un aumento en el gradiente de temperatura.

#### **4.1.2 Resultados de Simulación de Fuerzas de Corte.**

La comparativa de resultados del análisis de Esfuerzo-Deformación arrojó resultados bastante similares, por lo que las cifras se prestaron más significativas para describir lo sucedido en ambas simulaciones.

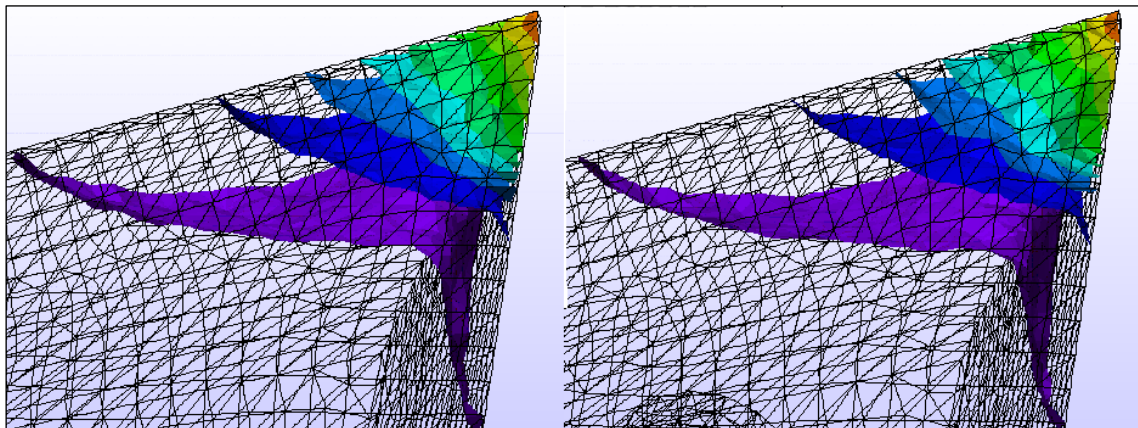

Fig. 4.4 Vista Empalmada de Resultados del Análisis Tensión de Von Mises.

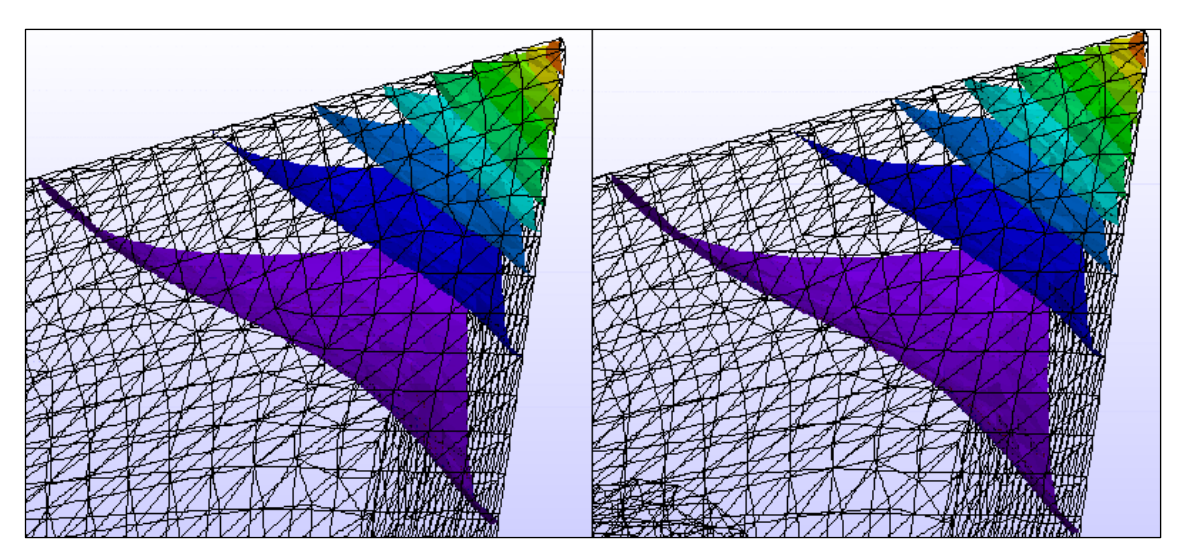

Fig. 4.5 Vista Empalmada de Resultados de Desplazamientos.

Al observar las figuras 4.4 y 4.5 correspondientes a los resultados de los análisis de Esfuerzo-Deformación entre la herramienta convencional (izq.) y la herramienta con la propuesta de canal (der.) se observa que no presentan variaciones perceptibles, debido al orden de magnitud de los mismos.

Tomando únicamente los máximos valores obtenidos para cada análisis, el valor máximo de tensión de 194.27 [MPa] de la herramienta con la propuesta de canal represento un incremento de 0.21 % en las fuerzas que actúan en la punta de esta. Esto representó para el valor máximo de desplazamiento de 5.43 [μm] para la misma herramienta, que a su vez representa un incremento de 1.31 % en el desplazamiento que presenta.

Al observar esto, se concluyó que la justificación de la alineación del canal, así como de las consideraciones de seguridad y redondeo hace viable esta propuesta de diseño, de acuerdo con el Diseño a Tensión Permisible (ASD) [9]. Esto, debido a que el máximo valor de tensión representa el 92 % del Esfuerzo de Fluencia al Corte (*Shear Stress*) del material empleado (210 [MPa]).

 El ángulo que presenta dicha operación de barrenado permite que la perturbación generada por la remoción de materia se reparta en un volumen mayor, y no se presenten incrementos de un orden de magnitud mayor. Si se hubiese presentado un incremento decimal y no unitario, esta propuesta de diseño se hubiese declarado inviable.

#### **4.2 Proyección de Implementación.**

La proyección de implementación contempló, como recomendación para un estudio posterior la simulación de transferencia de calor con un flujo, aire para distintas velocidades y condiciones de entrada con cambio de densidad con respecto a la temperatura. Sin embargo, también se planteó un fluido refrigerante para dicho propósito.

El fluido a emplear sería refrigerante marca DuPont serie ISCEON [10]. La propuesta del empleo de refrigerante acataría los mismos términos de la propuesta del aire, sin embargo, y debido a las regulaciones tomadas por la unión europea recientemente (Prohibición de refrigerante R-22 en la Unión Europea) planteó una mejor propuesta de diseño debido a una serie de factores positivos.

Primeramente, es un refrigerante sencillo de utilizar y de manipulación segura, amigable con el ambiente en caso de fuga y que puede emplearse para rangos de baja temperatura (ISCEON M079) a extremadamente baja temperatura (ISCEON M089). Adicionalmente, esta serie de refrigerantes son los sustitutos directos de la serie R, que comprende el R-22, R-12, R-413 A, R-401, R-408 R-409 A y R-502. Dichos refrigerantes poseen características plenamente conocidas, con ciertas mejoras en desempeño que harían posible una rápida implementación para un análisis posterior de flujo en el canal.

#### **4.3 Costo de Maquinado.**

A manera de mesurar el costo derivado de las operaciones necesarias para la implementación del canal de Enfriamiento se sumaron los costos por operación. El primer costo es el costo de la herramienta [4], y viene afectado por diferentes situaciones de la herramienta. Para una herramienta reafilable el costo se determina como

$$
C_f = \frac{P_f}{N_g} + T_g \cdot C_g \tag{4.1}
$$

Donde  $C_f$  es el costo por vida de la herramienta [ $\frac{s}{\omega}$ <sub>vida herramienta</sub>],  $P_f$  es el precio de la herramienta de vástago sólido [\$/<sub>herramienta], N<sub>g</sub> número de veces que se puede afilar la</sub> herramienta,  $T_{g}$  es el tiempo para afilar ó refilar la herramienta [min.] y  $C_{g}$  es la tasa de afilado [ \$/min].

Sin embargo, el costo por la herramienta necesariamente acarrea los costos de las operaciones planteadas en este proyecto, por lo que el cálculo del costo por vida de la herramienta es

$$
C_f = \frac{(P_f + P_b + P_t)}{N_g} + T_g \cdot C_g \tag{4.2}
$$

Donde  $P_b$  es el precio de las operaciones de barrenado y  $P_t$  es el precio del tratamiento térmico por inducción, respectivamente.

Tomando un precio base de 10.0 [USD], el máximo número de afiliaciones proyectadas como 5 (la mitad de veces de una herramienta común), con un tiempo normalizado de 5 minutos por afilado y una tasa de afilado de 0.50 [USD] por minuto.

Aunado a un costo de operación de barrenado de 0.05 [USD] que corresponde al precio de la Herramienta de barrenado (10.0 [USD]) entre el número de operaciones proyectadas para esta (200) [11].

El precio derivado del tratamiento térmico con un consumo de 10 Kwh. [12] es de 1.57 [USD] al precio de Tarifa H-SL Energía de Punta [13], con lo cual obtenemos un costo de herramienta de

$$
C_f = \frac{(10.0 + 0.50 + 1.57)}{5} + 5.0.50 = 4.91 \cdot [USD]
$$
\n(4.3)

El costo por vida de la herramienta común, tomando precios enunciados anteriormente, fue de 4.5 [USD] para 5 afilados, y 3.71 [USD] para el máximo de 10 afilados, por lo que la propuesta de diseño aumento entre un 9.11-32.34 % respectivamente el costo por vida de la herramienta.

Cabe señalar que el costo de vida de herramienta no contempla el costo del refrigerante, este cargo se implementaría en el costo por unidad de producto, a tomarse en cuenta en un posterior análisis de flujo de refrigerante.

Como justificación del costo, se plantea la ecuación de Taylor de la Vida de la Herramienta [4] por filo cortante como

$$
\nu T^n = C \tag{4.4}
$$

Donde T es el tiempo de vida de la herramienta [min] por filo cortante, *v* es la velocidad de corte  $[m/m_{\text{min}}]$ , n es una constante del material de la herramienta y C es una constante que depende de las condiciones de maquinado que afectan a la herramienta. Comúnmente, los valores de n=0.125 [1] y C=70 [m/<sub>min</sub>] se emplean para herramientas de Acero M2 [11].

Con la frecuencia (170 [rpm]) y el diámetro de la pieza de trabajo empleada (1.0 [in]) se supone una velocidad máxima de corte de 45  $\lceil m / \text{min} \rceil$  con lo que el tiempo de vida de herramienta es

$$
T = 0.125 \sqrt{\frac{70}{45}} = \left[\frac{70}{45}\right]^8 = 34.28 \cdot [\text{min}] \tag{4.7}
$$

Agregando el porcentaje de perturbación al 10 %, correspondiente a perturbación de regiones superiores a 90 °C a la constante C, se obtiene

$$
T = 0.125 \sqrt{\frac{70 \cdot (1 + (0.10 \times 0.121))}{45}} = \left[\frac{70.847}{45}\right]^8 = 37.75 \cdot [\text{min}] \tag{4.8}
$$

Este tiempo adicional (3.47 [min]) representa un aumento de 7.28 % en el tiempo de vida por filo cortante, con un tiempo total para el numero de afiliaciones programadas de 17.35 minutos, para las condiciones de operación más severas.

#### **5.1 Conclusiones.**

Del trabajo realizado, y de los resultados obtenidos se puede concluir que la Propuesta de Diseño no presenta una limitación estructural, así como tampoco un incremento de costo excesivo por lo que es una propuesta viable para posteriores análisis con la finalidad de su implementación en la industria laboral. Esto debido a su muy prometedora cualidad de elevar el tiempo de vida por afilado.

Así también se observaron patrones de resultados que se ajustan aceptablemente a la teoría revisada, aun para esta geometría compleja.

Al realizar este proyecto, fue posible observar, en primera instancia, que el Diseño es una serie de pasos estructurados con la finalidad de llevar un diseño propuesto o conceptual al mercado. Sin embargo, la cantidad de pasos en el proceso de diseño hacen inviable el que una persona desarrolle cabalmente dicho proceso. Lo que si es permisible, es realizar una propuesta, y para esto, se deben conocer los fenómenos que atañen la propuesta.

En este punto, se corroboró que en nuestro entorno generalmente se presentan multi fenómenos, por lo que un enfoque interdisciplinario es vital en orden de encontrar el fenómeno de mayor incidencia en el objeto de estudio, y emplearlo para poder proponer características nuevas a dicho objeto. Para esto también es necesario contar con los antecedentes teóricos que los fenómenos así lo requieren.

Esto es vital, ya que toda la paquetería de análisis existente no tendría sentido si no contásemos con la capacidad de interpretarlos de manera correcta. Así también concluyó que los análisis computacionales son una aproximación de la realidad, con un error siempre presente, pero aceptable.

En este punto pudiese pensarse que la suposición de datos pudo salvar ciertos análisis. Sin embargo, y debido a que la Herramienta de Corte es empleada por un operario que se encuentra en contacto cercano al empleo de esta, se concluye que escatimar recursos no es, bajo ninguna circunstancia, una opción.

#### **5.2 Recomendaciones.**

Se enlistan a continuación las recomendaciones a seguir en el proceso de Propuesta de Diseño para llegar a su implementación.

- Se recomienda un análisis formal de Vibraciones Mecánicas debido a que la falla de la herramienta se presenta por fatiga.
- Se recomienda un análisis de flujo en el canal, con las propuestas de implementación discutidas en este trabajo, y realizar un análisis costo-beneficio para esta propuesta.
- A manera complementaria de los análisis de este trabajo, se propone agregar los efectos de la fricción de la viruta y de esfuerzos residuales de las operaciones de barrenado en los modelos mencionados.
- Se propone realizar una simulación numérica para los análisis de Esfuerzo-Deformación para las longitudes de afilado proyectadas, y de este comparar con un análisis similar, para un portaherramientas.
- Se recomienda, para la implementación, proponer un pigmento u otra alerta visual para que el operador advierta que se ha llegado al límite de uso de la herramienta (por su cercanía con el canal).
- Se propone, por último, un análisis de Esfuerzo-Deformación para la optimización del canal de enfriamiento.

#### **A. Plano Esquemático de Herramienta Derecha.**

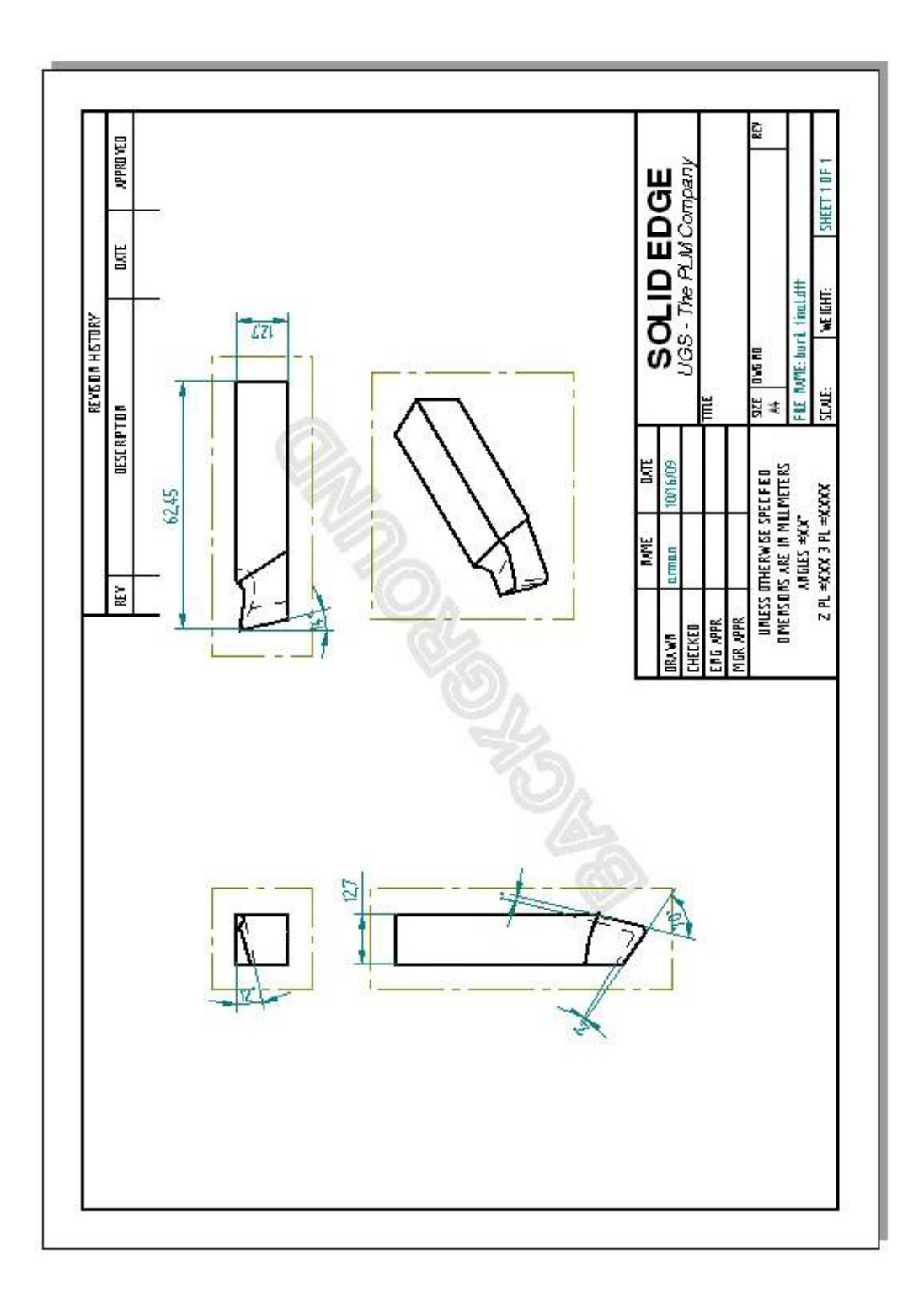

#### **B. Hoja de Datos del Acero M2 marca Bohler-Uddeholm.**

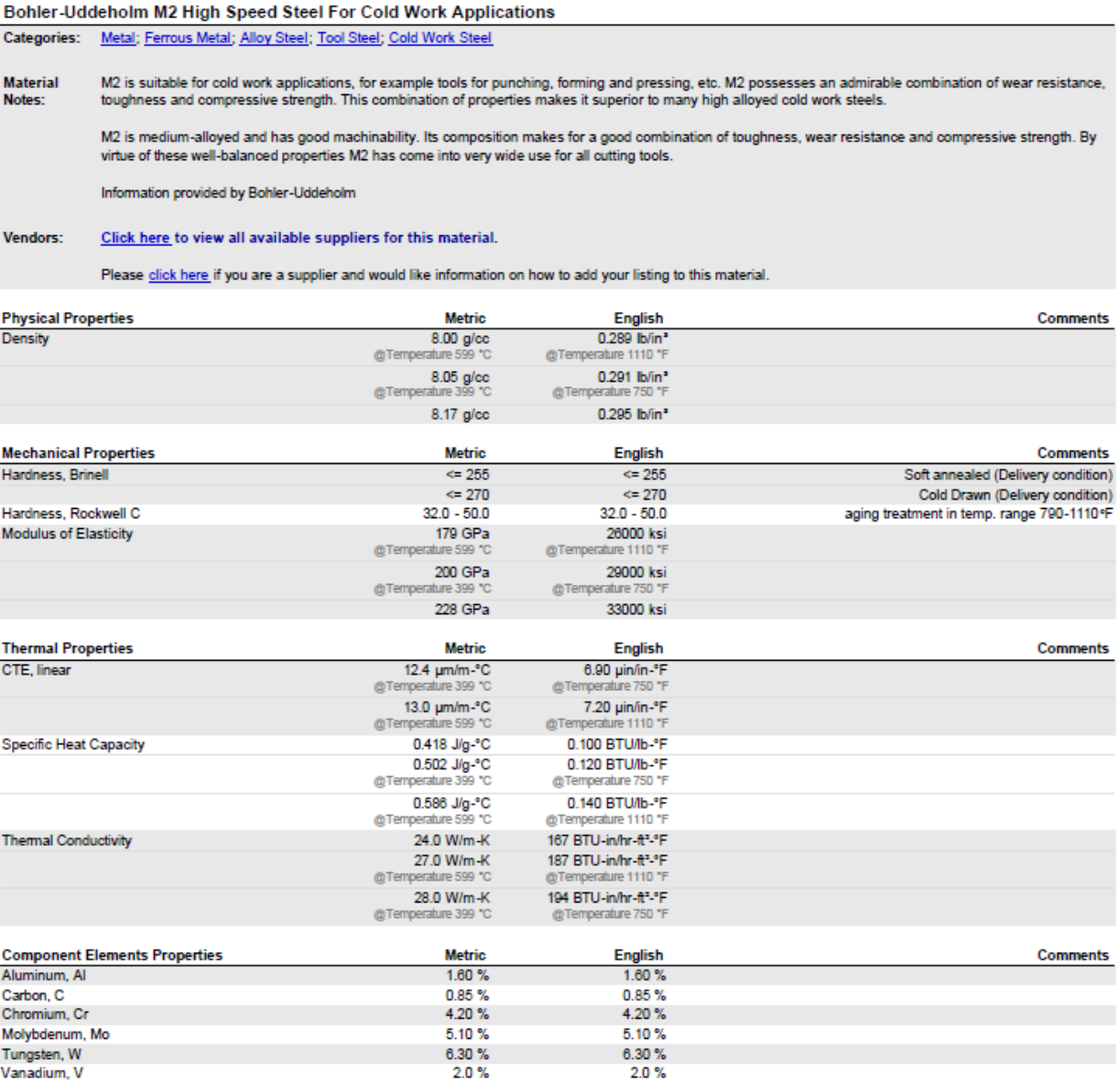

Some of the values displayed above may have been converted from their original units and/or rounded in order to display the information in a consistant format. Users requiring more precise data for scientific or<br>calculatio

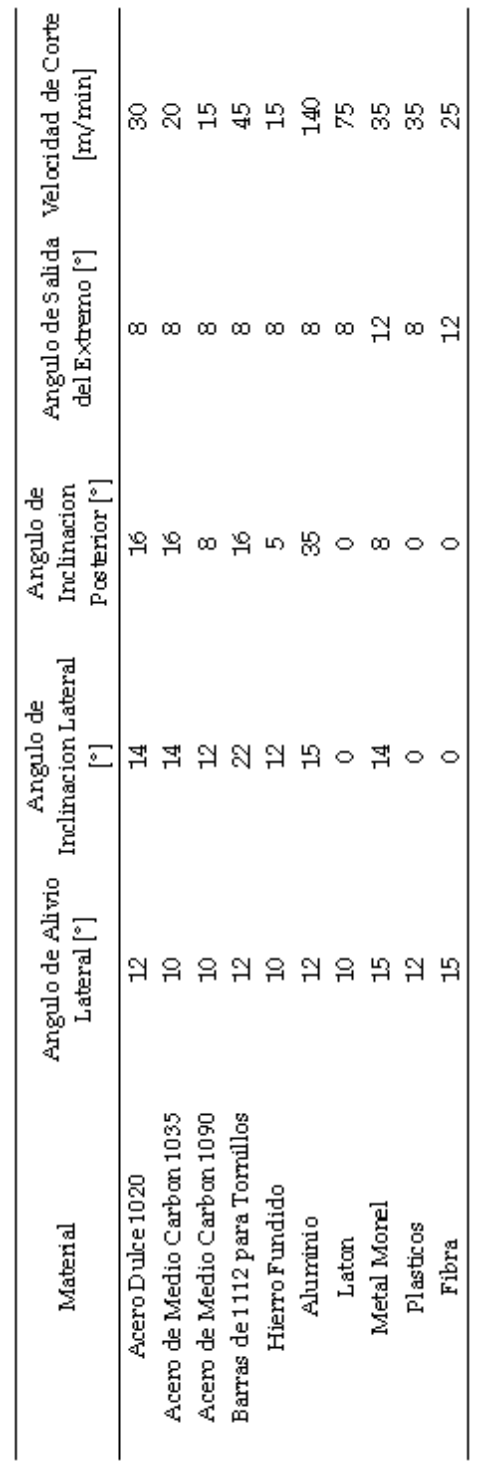

**C. Ángulos y Valores de Corte para Herramienta de Acero de Alta Velocidad.** 

#### **D. Hoja de Datos del Acero 1018.**

#### AISI 1018 Steel, cold drawn

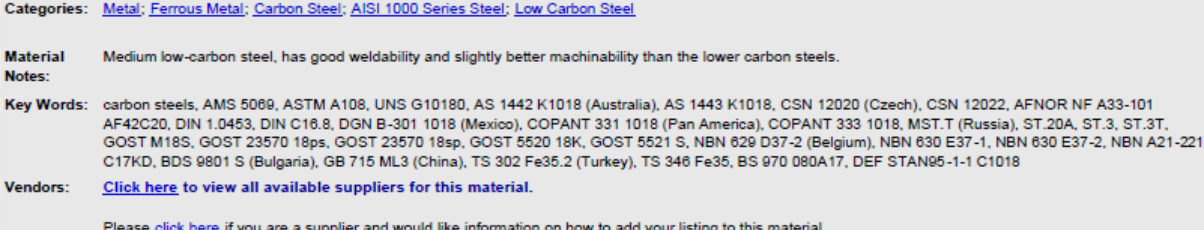

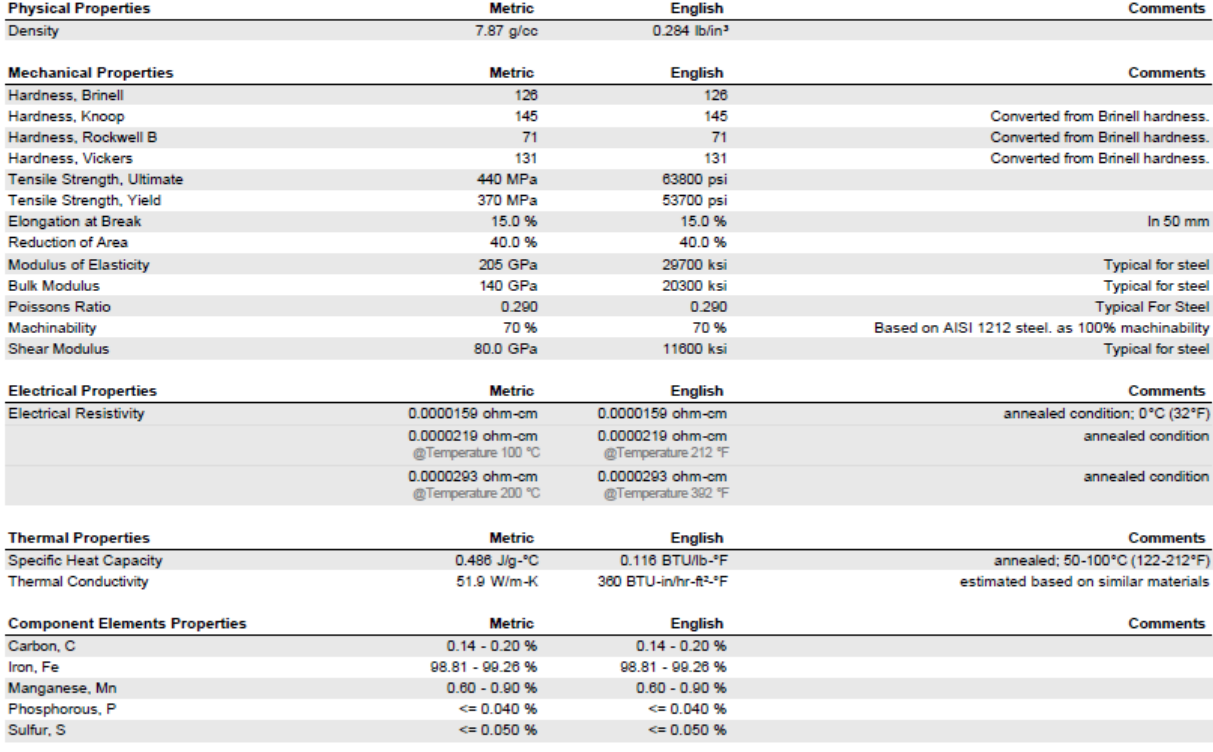

#### References for this datasheet.

Some of the values displayed above may have been converted from their original units and/or rounded in order to display the information in a consistant format. Users requiring more precise data for sclentific or calculatio

#### **E. Hoja de Datos del Aluminio.**

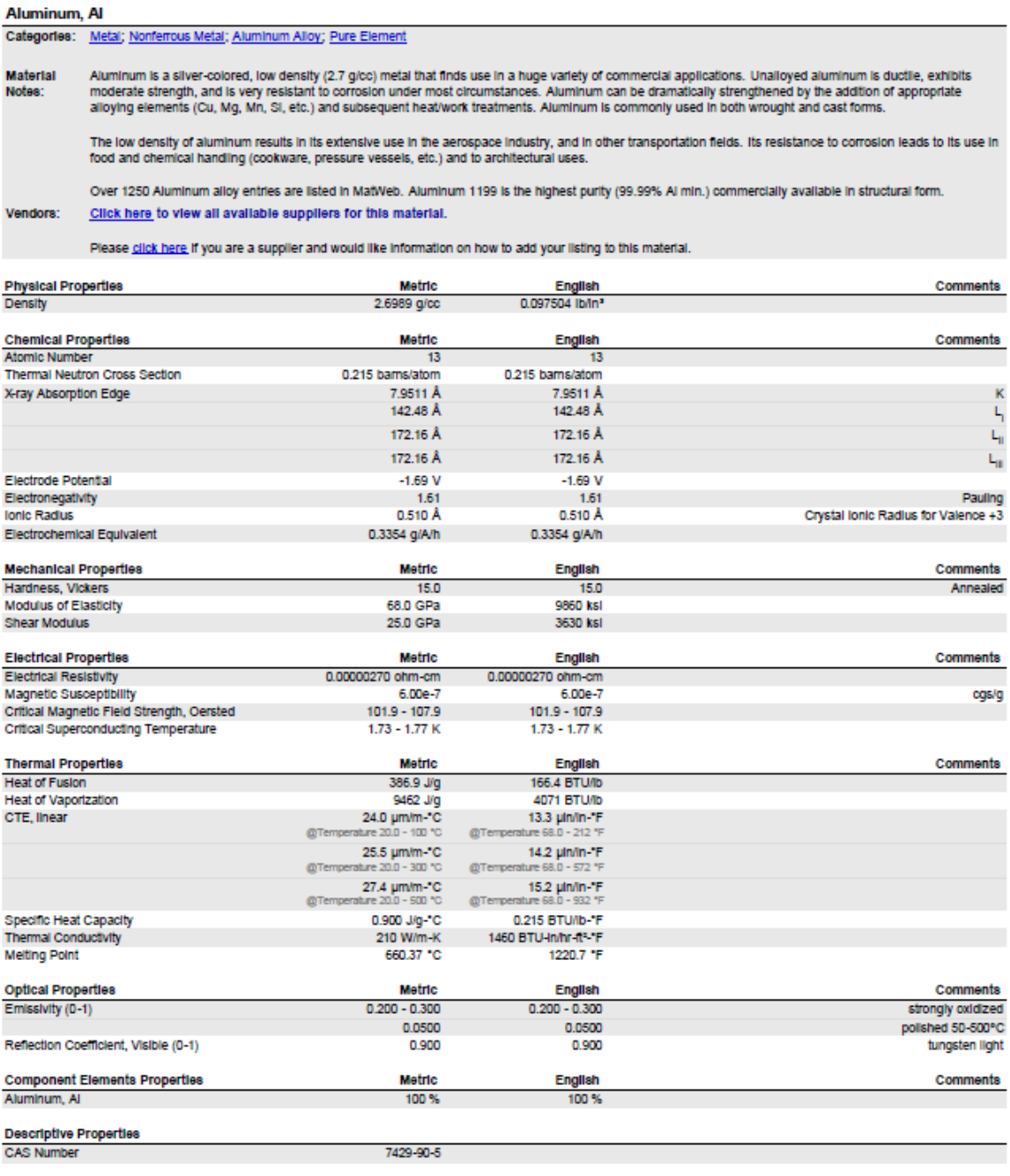

References for this datasheet.

Some of the values displayed above may have been converted from their original units and/or rounded in order to display the information in a consistant format. Users requiring more precise data for scientific or<br>engineerin

**F. Grafica de Temperatura vs. Modulo de Elasticidad del Acero M2.** 

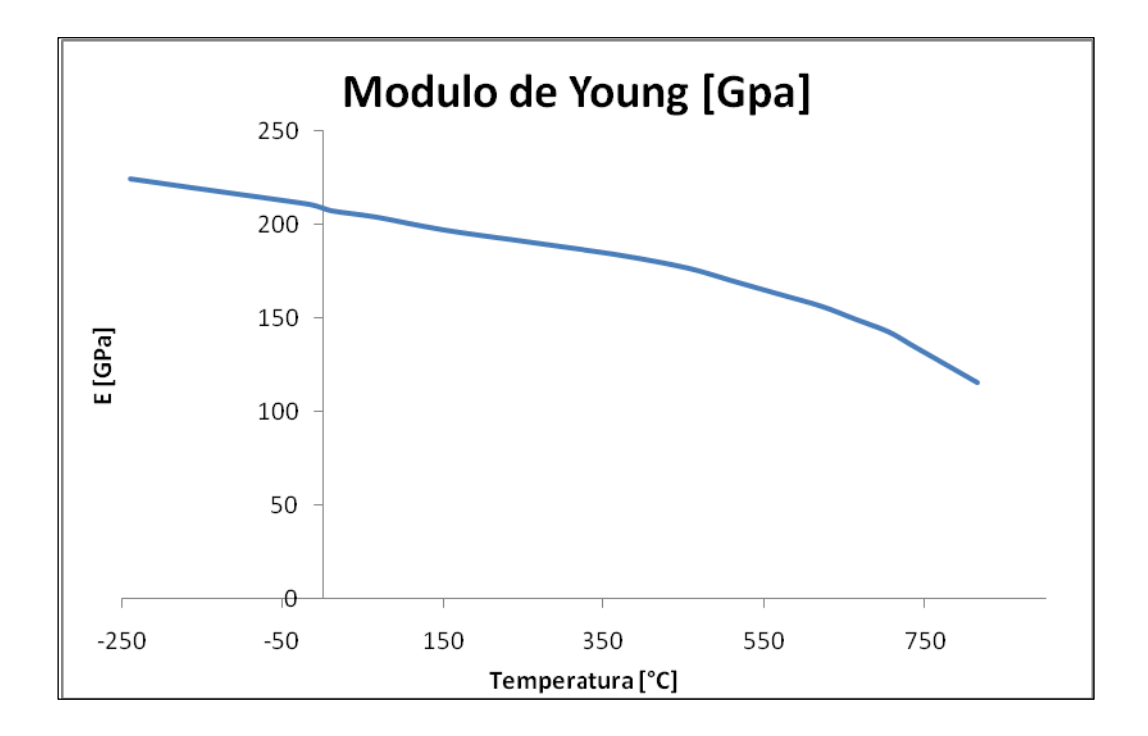

**G. Vistas del plano 13.** 

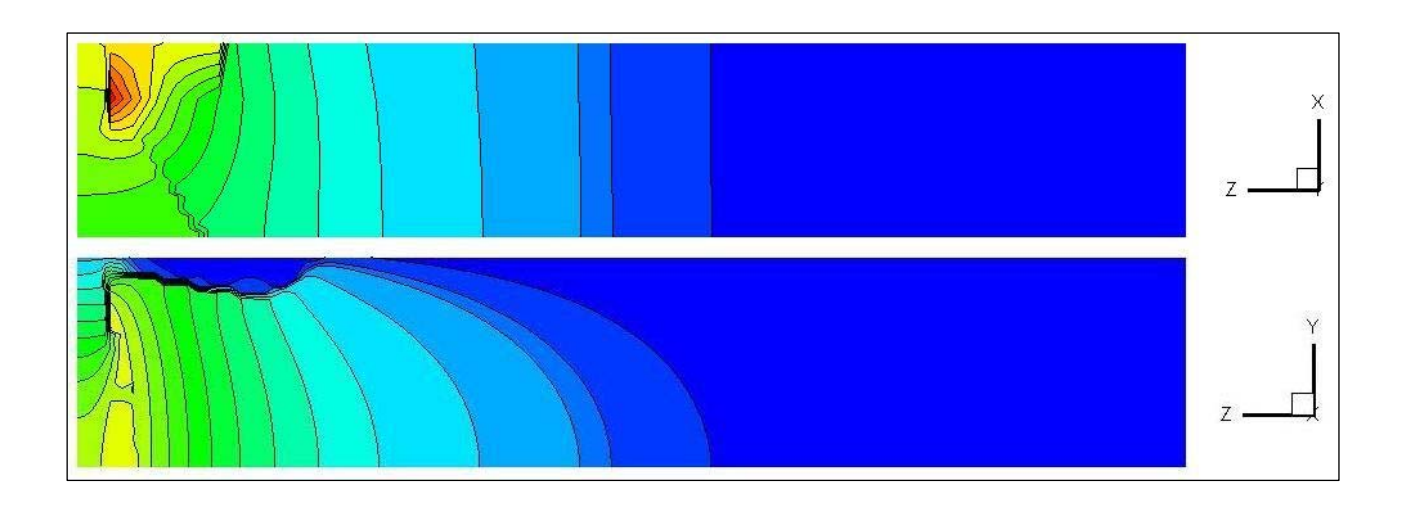

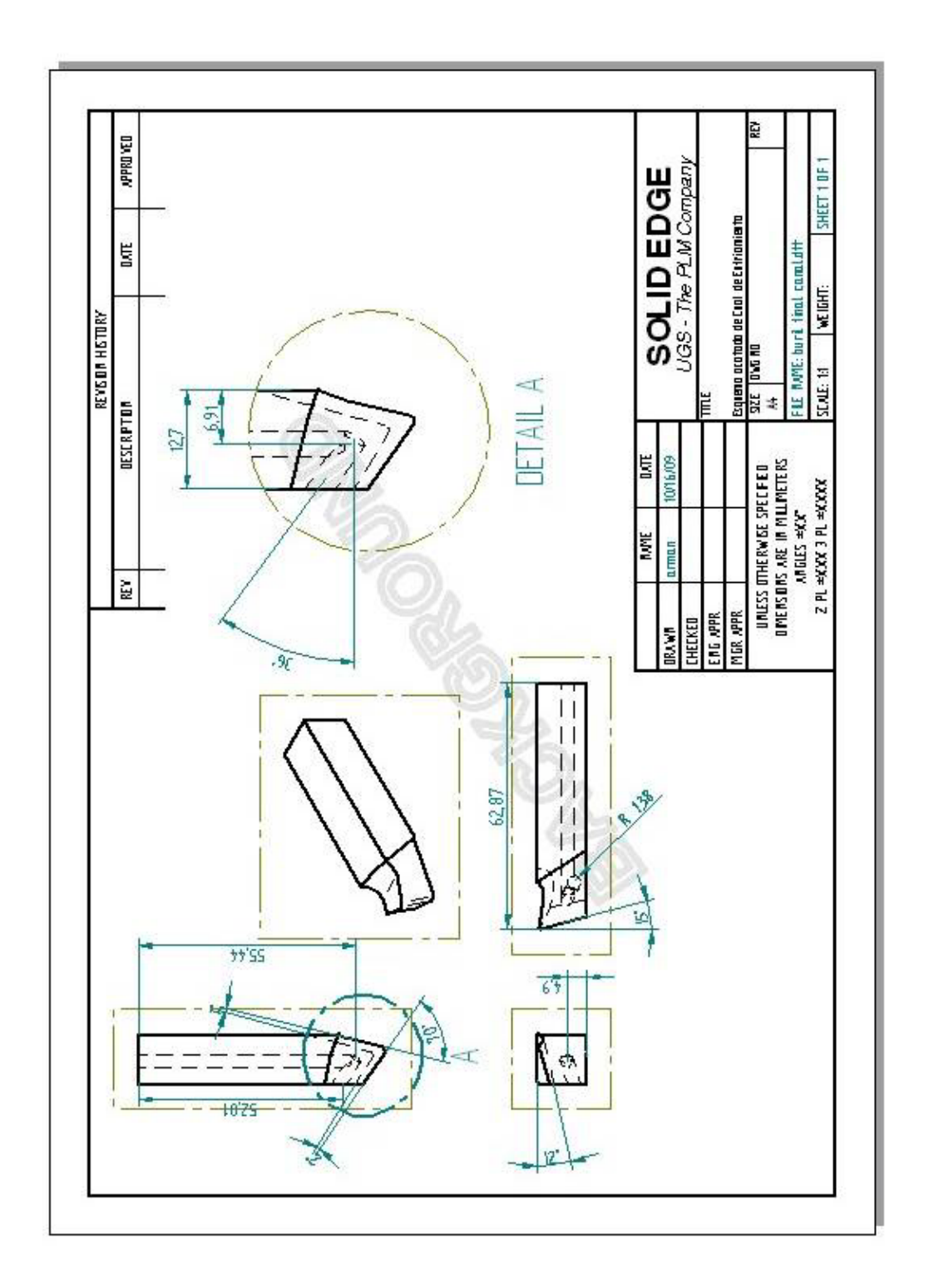

**H. Plano Esquemático de la Propuesta de Canal de Enfriamiento en Herramienta Derecha.** 

#### **I. Hoja de Datos del Acero M6.**

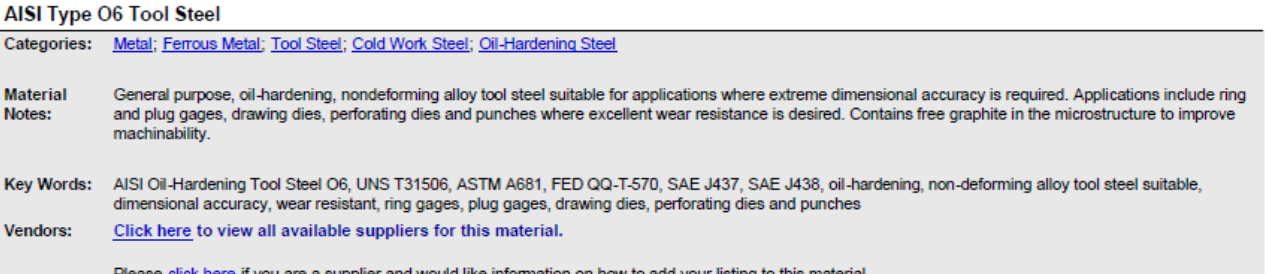

Please click here if you are a supplier and would like information on how to add your listing to this material.

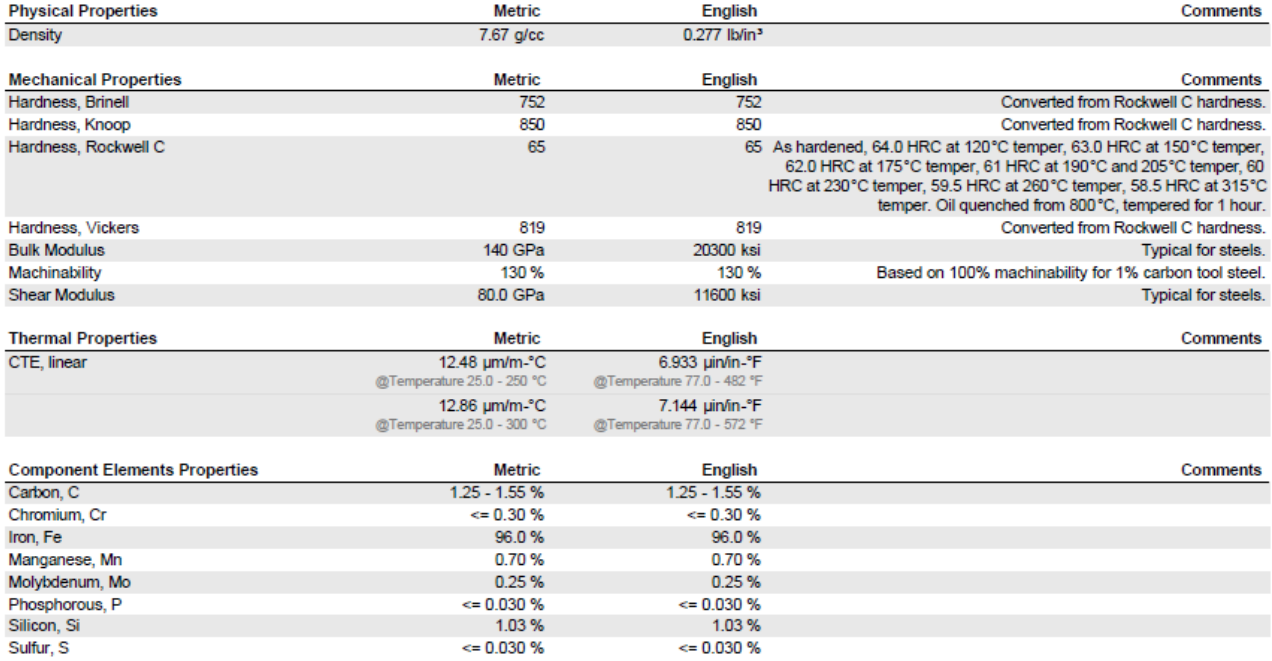

References for this datasheet.

Some of the values displayed above may have been converted from their original units and/or rounded in order to display the information in a consistant format. Users requiring more precise data for scientific or<br>engineerin

#### **J. Comando de Conversión de Datos LIST.**

```
! 7 
          PROGRAM LIST 
    IMPLICIT NONE 
    Integer :: I,J 
          PARAMETER(NN=145111) !TOTAL DE PUNTOS 
          DIMENSION X(NN),Y(NN),Z(NN),T(NN) 
          NL=14511 !NUMERO DE FILAS COMPLETAS NL=NN/10 
    OPEN(61,FILE='X.dat',FORM='formatted') 
          I=1do I=1.NL
                read(61,100)X(J),X(J+1),X(J+2),X(J+3),X(J+4),X(J+5),X(J+6),X(J+7),X(J+8),X(J+9)
                J=I+10 ENDDO 
     read(61,101)X(NN) 
    OPEN(61,FILE='Y.dat',FORM='formatted') 
          I=1 do I=1,NL 
                 read(61,100)Y(J),Y(J+1),Y(J+2),Y(J+3),Y(J+4),Y(J+5),Y(J+6),Y(J+7),Y(J+8),Y(J+9) 
                J=I+10 ENDDO 
     read(61,101)Y(NN) 
                close(61) 
    OPEN(61,FILE='Z.dat',FORM='formatted') 
          I=1 do I=1,NL 
                 read(61,100)Z(J),Z(J+1),Z(J+2),Z(J+3),Z(J+4),Z(J+5),Z(J+6),Z(J+7),Z(J+8),Z(J+9) 
                I = I + 10 ENDDO 
     read(61,101)Z(NN) 
      close(61) 
    OPEN(61,FILE='T.dat',FORM='formatted') 
          I=1 do I=1,NL 
                 read(61,100)T(J),T(J+1),T(J+2),T(J+3),T(J+4),T(J+5),T(J+6),T(J+7),T(J+8),T(J+9) 
                I = I + 10 ENDDO 
     read(61,101)T(NN) 
      close(61) 
          OPEN(61,FILE='DTMP.dat',FORM='formatted') 
               DO i=1.NN WRITE(61,100)X(I),Y(I),Z(I),T(I) 
     END DO 
     CLOSE(61) 
00 format(E12.4,E12.4,E12.4,E12.4,E12.4,E12.4,E12.4,E12.4,E12.4,E12.4) 
 1
01 format(E12.8) 
 1
    END
```
- 1. Timings, R.L. *Tecnología de la Fabricación*. México. Ed. Alfaomega, 1995.
- 2. Kibbe,R.R. *Manual de Maquinas Herramienta Vol. 2*. México, Ed. Limusa Noriega, 1990
- 3. Sharma, V.S., Sharma, S.K., Sharma, A.K.: Cutting tool wear estimation for turning. Journal of Intelligent Manufacturing, 2008.
- 4. Groover, M. P. *Fundamentos de Manufactura Moderna: Materiales, Procesos y Sistemas*. México, Ed. Pearson Educación, 1997
- 5. Agrawal S.N., Harris R.D. y Armstead B.H., *Basic Formation of Chips*, Paper No. 60-WA-282, The American Society of Mechanical Engineers, 1960.
- 6. Patankar S. V. *Numerical Heat Transfer and Fluid Flow Series in Computational Methods in Mechanics and Thermal Sciences*. Ed. Taylor & Francis, 1980.
- 7. Zienkiewicz, O. C. *The Finite Element Method Its Basis and Fundamentals*. Berkeley, California. Ed. Elsevier Butterworth Heinemann, 2005.
- 8. Subcommittee: [A01.29](http://www.astm.org/COMMIT/SUBCOMMIT/A0129.htm) ASTM A600 92 A (2004) *Standard Specification for Tool Steel High Speed*. Book of Standards Volume [01.05](http://www.astm.org/BOOKSTORE/BOS/0105.htm), ASTM International, 2004.
- 9. Beer, F.P. *Mechanics of Materials* (3rd Ed.). International, Ed. Mc Graw-Hill, 2001.
- 10. DuPont, *Guía de Información de Producto*. DuPont de Nemours International S.A., Ginebra, Suiza, 2008
- 11. Drozda, T. J. *Tool and Manufacturing Engineers Handbook* 4th Ed. Vol. 1. Machining, Society of Manufacturing Engineers, Dearborn, Michigan, 1983.
- 12. Zinn, S. *Elements of induction heating: design, control, and applications*. Ed. ASM International, 1988.
- 13. Diario Oficial de la Federación. *Acuerdo que Autoriza el Ajuste y Modificación a las Tarifas para Suministro y Venta de Energía Eléctrica*. Publicada el día 20 de Diciembre de 2007.

## **BREVIARIO CULTURAL.**

#### **Tecnología de Materiales en Herramientas de Corte.**

La Revolución Industrial empujo la tecnología de las herramientas de corte en 1800, debido a la importancia del hierro. En este año Henry Maudslay (considerado el padre fundador de la tecnología en maquinas herramienta) presenta su torno para roscar, con una herramienta de corte de hierro. Sin embargo, es hasta 1868 que Robert Forester Mushet descubre la primera aleación para acero herramienta endurecida, con un 7% de Tungsteno en su composición.

Para el año de 1890 Frederick Winslow Taylor pasa a la historia de las herramientas de corte por sus estudios, que dieron lugar a los aceros de alta velocidad, que elevan la velocidad de corte sustancialmente. Es también en este año, que se sintetizo el Carburo de Tungsteno, pero pasaron tres décadas antes de que se empleara como parte de la herramienta de corte, como carburos cementados.

En la década de los cincuenta, se emplean los cerments, basados en carburo de tungsteno, aunque es una década después cuando se explotan comercialmente, y aun se emplean en la actualidad, aunque estos emplean carburos de titanio, nitruros de titanio u óxidos de alúmina.

También se emplean herramientas de corte cerámicas. Los primeros intentos de su uso datan de principios del siglo XX en Europa. Con la refinación de técnicas de procesamiento, fue posible implementarlas comercialmente también en la década de los cincuentas.

Con respecto a materiales sintéticos, se emplean diamantes artificiales, que fueron producidos por General Electric Company en 1954. Actualmente se emplean el diamante poli cristalino sintetizado, que se popularizo en la década de los setenta. Fue en este tiempo cuando el nitruro de boro cúbico, con el nombre comercial de Borazon se empleo comercialmente. Sin embargo, las herramientas cerámicas y sintéticas se incorporaron directamente al uso de tornos CNC (de control numérico) que rápidamente remplazo los viejos tornos de producción, debido a su facilidad de configuración y operación.